# PATtern GENeration program for the TEX82 hyphenator

(Version 2.4, April 2020)

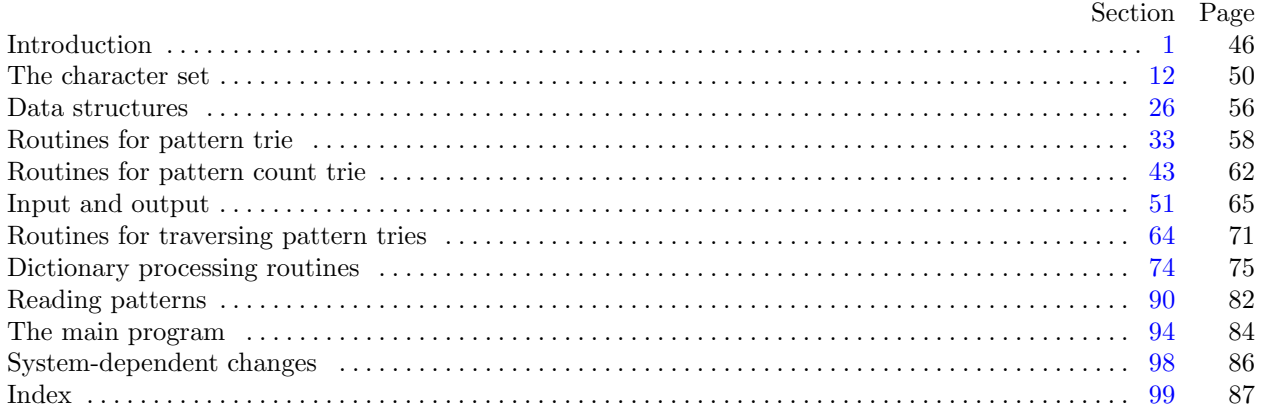

<span id="page-1-0"></span>1. Introduction. This program takes a list of hyphenated words and generates a set of patterns that can be used by the T<sub>E</sub>X82 hyphenation algorithm.

The patterns consist of strings of letters and digits, where a digit indicates a 'hyphenation value' for some intercharacter position. For example, the pattern 3t2ion specifies that if the string tion occurs in a word, we should assign a hyphenation value of 3 to the position immediately before the t, and a value of 2 to the position between the t and the i.

To hyphenate a word, we find all patterns that match within the word and determine the hyphenation values for each intercharacter position. If more than one pattern applies to a given position, we take the maximum of the values specified (i.e., the higher value takes priority). If the resulting hyphenation value is odd, this position is a feasible breakpoint; if the value is even or if no value has been specified, we are not allowed to break at this position.

In order to find quickly the patterns that match in a given word and to compute the associated hyphenation values, the patterns generated by this program are compiled by INITEX into a compact version of a finite state machine. For further details, see the T<sub>F</sub>X82 source.

The banner string defined here should be changed whenever PATGEN gets modified.

define  $\text{banner} \equiv \text{This} \text{is} \text{if } \text{PATGEN} \text{ is } \text{if } \text{PATEN} \text{ is } \text{if } \text{if } \text{PATEN} \text{ is } \text{if } \text{PATEN} \text{ is } \text{if } \text{PATEN} \text{ is } \text{if } \text{PATEN} \text{ is } \text{if } \text{PATEN} \text{ is } \text{if } \text{PATEN} \text{ is } \text{if } \text{PATEN} \text{ is } \text{if } \text{PATEN} \text{ is } \text{if } \text{PATEN} \text{ is } \text{$ 

2. The original version 1 of PATGEN was written by Frank M. Liang in 1982; a major revision (version 2) by Peter Breitenlohner in 1991 is mostly related to the new features of '8-bit T<sub>E</sub>X' (version 3 of T<sub>E</sub>X82). The differences between versions 1 and 2 fall into several categories (all of Liang's algorithms have been left essentially unchanged): (1) enhancements related to 8-bit T<sub>E</sub>X, e.g., the introduction of 8-bit *ASCII code* values and of \lefthyphenmin and \righthyphenmin; (2) a modification of the input and output procedures which should make language specific modifications of this program unnecessary (information about the external representation of all 'letters' used by a particular language is obtained from the *translate* file); (3) removal of ANSI standard Pascal and range check violations; (4) removal of uninitialized variables; (5) minor modifications in order to simplify system-dependent modifications.

3. This program is written in standard Pascal, except where it is necessary to use extensions. All places where nonstandard constructions are used have been listed in the index under "system dependencies."

The program uses Pascal's standard *input* and *output* files to read from and write to the user's terminal.

```
define print(\texttt{\#}) \equiv write(output, \texttt{\#})define print\_ln(F) \equiv write\_ln(output, \#)define qet\_input(\textbf{\#}) \equiv read(input, \textbf{\#})define get\_input\_ln(F) \equivbegin if \epsilonoln(input) then \epsilonread_ln(input);
           read(input, #);end
  define end of PATGEN = 9999\langle11 \rangleprogram PATGEN (dictionary, patterns, translate, patout);
 label end_of_PATGEN;
  const \langle27\rangletype \langle12 \ranglevar \langle4\rangleprocedure initialize; {this procedure gets things started properly}
    var \langle15\ranglebegin print\_ln(banner);
    \langle14\rangleend;
```
<span id="page-2-0"></span>4. The patterns are generated in a series of sequential passes through the dictionary. In each pass, we collect count statistics for a particular type of pattern, taking into account the effect of patterns chosen in previous passes. At the end of a pass, the counts are examined and new patterns are selected.

Patterns are chosen one level at a time, in order of increasing hyphenation value. In the sample run shown below, the parameters *hyph\_start* and *hyph\_finish* specify the first and last levels, respectively, to be generated.

Patterns at each level are chosen in order of increasing pattern length (usually starting with length 2). This is controlled by the parameters *pat\_start* and *pat\_finish* specified at the beginning of each level.

Furthermore patterns of the same length applying to different intercharacter positions are chosen in separate passes through the dictionary. Since patterns of length n may apply to  $n + 1$  different positions, choosing a set of patterns of lengths 2 through n for a given level requires  $(n+1)(n+2)/2-3$  passes through the word list.

At each level, the selection of patterns is controlled by the three parameters  $good\_wt$ ,  $bad\_wt$ , and thresh. A hyphenating pattern will be selected if good \* good\_wt – bad \* bad\_wt  $\geq$  thresh, where good and bad are the number of times the pattern could and could not be hyphenated, respectively, at a particular point. For inhibiting patterns, good is the number of errors inhibited, and bad is the number of previously found hyphens inhibited.

 $\langle$  Globals in the outer block  $4 \rangle \equiv$  $pat\_start$ ,  $pat\_finish: dot\_type$ ;  $h y p h<sub>st</sub> art, h y p h<sub>th</sub> finish: val<sub>th</sub> y p e;$  $good\_wt$ ,  $bad\_wt$ , thresh: integer; See also sections [16](#page-6-0), [23,](#page-9-0) [25](#page-10-0), [30](#page-12-0), [31,](#page-12-0) [33](#page-13-0), [40,](#page-15-0) [43,](#page-17-0) [51](#page-20-0), [52,](#page-20-0) [55,](#page-21-0) [66](#page-26-0), [74,](#page-30-0) [78](#page-32-0), [84](#page-34-0), [87,](#page-35-0) [91](#page-37-0), and [95.](#page-39-0) This code is used in section [3](#page-1-0).

<span id="page-3-0"></span>5. The proper choice of the parameters to achieve a desired degree of hyphenation is discussed in Chapter 4. Below we show part of a sample run of PATGEN, with the user's inputs underlined.

```
ex patgen
DICTIONARY : murray.hyf
PATTERNS : nul:
TRANSLATE : nul:
PATOUT : murray.pat
This is PATGEN, Version 2.0
left_hyphen_min = 2, right_hyphen_min = 3, 26 letters
0 patterns read in
pattern trie has 256 nodes, trie_max = 256, 0 outputs
hyph_start, hyph_finish: 11pat_start, pat_finish: 2 3
good weight, bad weight, threshold: 1 3 3
processing dictionary with pat_len = 2, pat\_dot = 10 good, 0 bad, 3265 missed
0.00 %, 0.00 %, 100.00 %
338 patterns, 466 nodes in count trie, triec_max = 983
46 good and 152 bad patterns added (more to come)
finding 715 good and 62 bad hyphens, efficiency = 10.72
pattern trie has 326 nodes, trie_max = 509, 2 outputs
processing dictionary with pat_len = 2, pat_dot = 0...
1592 nodes and 39 outputs deleted
total of 220 patterns at hyph_level 1
hyphenate word list? y
writing pattmp.1
2529 good, 243 bad, 736 missed
77.46 %, 7.44 %, 22.54 %
```
6. Note that before beginning a pattern selection run, a file of existing patterns may be read in. In order for pattern selection to work properly, this file should only contain patterns with hyphenation values less than hyph-start. Each word in the dictionary is hyphenated according to the existing set of patterns (including those chosen on previous passes of the current run) before pattern statistics are collected.

Also, a hyphenated word list may be written out at the end of a run. This list can be read back in as the 'dictionary' to continue pattern selection from this point. In addition to ordinary hyphens (´−´) the new list will contain two additional kinds of "hyphens" between letters, namely hyphens that have been found by previously generated patterns, as well as erroneous hyphens that have been inserted by those patterns. These are represented by the symbols ´\*´ and ´.´, respectively. The three characters ´−´, ´\*´, and ´.´ are, in fact, just the default values used to represent the three kinds of hyphens, the translate file may specify different characters to be used instead of them.

In addition, a word list can include hyphen weights, both for entire words and for individual hyphen positions. (The syntax for this is explained in the dictionary processing routines.) Thus common words can be weighted more heavily, or, more generally, words can be weighted according to their frequency of occurrence, if such information is available. The use of hyphen weights combined with an appropriate setting of the pattern selection threshold can be used to guarantee hyphenation of certain words or certain hyphen positions within a word.

#### <span id="page-4-0"></span>§7 PATGEN INTRODUCTION 49

7. Below we show the first few lines of a typical word list, before and after generating a level of patterns.

```
abil−i−ty abil*i*ty
ab−sence ab*sence
ab−stract ab*stract
ac−a−dem−ic ac−a−d.em−ic
ac−cept ac*cept
ac−cept−able ac*cept−able
ac−cept−ed ac*cept*ed
 ... ...
```
8. We augment Pascal's control structures a bit using **goto**'s and the following symbolic labels.

define  $exit = 10$  { go here to leave a procedure } define *continue* = 22 { go here to resume a loop } define  $done = 30 \{$ go here to exit a loop } **define**  $found = 40$  { go here when you've found it } **define**  $not\_found = 41$  { go here when you've found something else }

#### 9. Here are some macros for common programming idioms.

define  $incr(\#) \equiv # \leftarrow # + 1$  {increase a variable by unity } define  $decr(\texttt{\#}) \equiv \texttt{\#} \leftarrow \texttt{\#} - 1$  { decrease a variable by unity } define  $Incr\_Decr\_end (\#) \equiv #$ define  $Incr(\texttt{\#}) \equiv \texttt{\#} \leftarrow \texttt{\#} + Incr\_Decr\_end$  {we use  $Incr(a)(b)$  to increase ...} define  $Decr(\texttt{\#}) \equiv \texttt{\#} \leftarrow \texttt{\#} - Incr\_Decr\_end$  $\{\ldots \text{ and } Decr(a)(b) \text{ to decrease variable } a \text{ by } b; \text{ this can be optimized for some compilers }\}$ define  $loop \equiv$  while true do { repeat over and over until a goto happens} define  $do\_nothing \equiv \{$  empty statement  $\}$ define return  $\equiv$  goto exit { terminate a procedure call } format return  $\equiv$  nil format  $loop \equiv x clause$ 

10. In case of serious problems PATGEN will give up, after issuing an error message about what caused the error. Such errors might be discovered inside of subroutines inside of subroutines, so a WEB macro called jump out has been introduced. This macro, which transfers control to the label end of PATGEN at the end of the program, contains the only non-local goto statement in PATGEN. Some Pascal compilers do not implement non-local **goto** statements. In such cases the **goto** end of PATGEN in the definition of jump out should simply be replaced by a call on some system procedure that quietly terminates the program.

An overflow stop occurs if PATGEN's tables aren't large enough.

```
define jump\_out \equiv goto end_of_PATGEN { terminates PATGEN }
define error(\#) \equivbegin print\_ln(\texttt{#}); jump\_out;end
define overflow(\texttt{\#}) \equiv error('PATGEN\text{G} capacity\text{G}x) exceeded, sorry [\cdot, \texttt{\#}, \cdot].
```
11.  $\langle$  Compiler directives 11  $\rangle \equiv$ 

 $\mathcal{Q}\{\otimes\mathcal{Z}^{\mathcal{C}}-\mathcal{A}+$ , D– $\mathcal{Q}\}$  { no range check, catch arithmetic overflow, no debug overhead } This code is used in section [3](#page-1-0).

<span id="page-5-0"></span>12. The character set. Since different Pascal systems may use different character sets, we use the name *text\_char* to stand for the data type of characters appearing in external text files. We also assume that text char consists of the elements  $chr(first.text\_char)$  through  $chr(last.text\_char)$ , inclusive. The definitions below should be adjusted if necessary.

Internally, characters will be represented using the type ASCII code. Note, however, that only some of the standard ASCII characters are assigned a fixed ASCII code ; all other characters are assigned an ASCII code dynamically when they are first read from the translate file specifying the external representation of the 'letters' used by a particular language. For the sake of generality the standard version of this program allows for 256 different *ASCII code* values, but 128 of them would probably suffice for all practical purposes.

define first text char = 0 { ordinal number of the smallest element of text char } define *last\_text\_char* = 255 { ordinal number of the largest element of *text\_char* }

define  $last\_ASCII\_code = 255$  {the highest allowed  $ASCII\_code$  value}

 $\langle$  Types in the outer block 12 $\rangle \equiv$ 

text char = char; { the data type of characters in text files }  $ASCII\_code = 0$ .. last\_ASCII\_code; {internal representation of input characters}  $text_{\mathit{f}}$ ile = text;

See also sections 13, [20,](#page-7-0) [22](#page-9-0), and [29.](#page-11-0)

This code is used in section [3](#page-1-0).

13. Some Pascals can store only signed eight-bit quantities (−128 . . 127) but not unsigned ones (0 . . 255) in one byte. If storage is tight we must, for such Pascals, either restrict  $ASCH\_{code}$  to the range  $0 \ldots 127$ (with some loss of generality) or convert between ASCII code and packed ASCII code and vice versa by subtracting or adding an offset. (Or we might define *packed ASCII code* as *char* and use suitable typecasts for the conversion.) Only the type packed  $ASCI \text{1-code}$  will be used for large arrays and the WEB macros si and so will always be used to convert an *ASCII-code* into a packed *ASCII-code* and vice versa.

define  $min\_ packed = 0$  { change this to 'min\_packed = -128' when necessary; and don't forget to change the definitions of si and so below accordingly  $\}$ 

define  $si(\texttt{\#}) \equiv \texttt{\#}$  { converts *ASCII\_code* to packed\_*ASCII\_code* } define  $so(\#) \equiv #$  { converts packed ASCII code to ASCII code }

 $\langle$  Types in the outer block 12  $\rangle$  +≡  $packed\_ASCII\_code = min\_packet$ .  $last\_ASCII\_code + min\_packet$ ;

14. We want to make sure that the "constants" defined in this program satisfy all the required relations. Some of them are needed to avoid time-consuming checks while processing the dictionary and/or to prevent range check and array bound violations.

Here we check that the definitions of ASCII code and packed ASCII code are consistent with those of si and so.

 $\langle$  Set initial values 14  $\rangle \equiv$  $bad \leftarrow 0;$ if last\_ASCII\_code < 127 then bad  $\leftarrow$  1; if  $(s_i(0) \neq min\_ packed) \vee (so(min\_ packed) \neq 0)$  then  $bad \leftarrow 2;$  $\langle$  Check the "constant" values for consistency [28](#page-11-0)  $\rangle$ if bad > 0 then error ( $\text{Bad}_\sqcup$ constants---case $\sqcup$ , bad : 1); See also sections [17](#page-6-0), [18,](#page-6-0) and [24.](#page-9-0)

This code is used in section [3](#page-1-0).

<span id="page-6-0"></span>15.  $\langle$  Local variables for initialization 15  $\rangle \equiv$ bad: integer;  $i: \text{text\_char};$  $i: ASCII\_code;$ This code is used in section [3](#page-1-0).

16. We convert between *ASCII code* and the user's external character set by means of arrays xord and xchr that are analogous to Pascal's ord and chr functions.

 $\langle$  Globals in the outer block [4](#page-2-0)  $\rangle$  +≡ xord:  $array [text{\thinspace} c]$  for  $ASCII_code;$  { specifies conversion of input characters } xchr:  $array [ASCI].code]$  of text char; { specifies conversion of output characters }

17. The following code initializes the *xchr* array with some of the standard ASCII characters.

```
\langle14 \rangle +≡
```
for  $j \leftarrow 0$  to last ASCII code do  $xchr[j] \leftarrow \gamma$ ;  $xchr[$ ". "]  $\leftarrow$  '. ';  $xchr["0"] \leftarrow '0$ ';  $xchr["1"] \leftarrow '1$ ';  $xchr["2"] \leftarrow '2$ ';  $xchr["3"] \leftarrow '3$ ';  $xchr["4"] \leftarrow '4'$ ;  $xchr[$ "5" $] \leftarrow$  ´5';  $xchr[$ "6" $] \leftarrow$  ´6';  $xchr[$ "7" $] \leftarrow$  ´7';  $xchr[$ "8" $] \leftarrow$  ´8';  $xchr[$ "9" $] \leftarrow$  ´9';  $xchr\lceil"\mathbf{A}"\rceil \leftarrow \ulcorner \mathbf{A} \urcorner; xchr\lceil"\mathbf{B}"\rceil \leftarrow \ulcorner \mathbf{B} \urcorner; xchr\lceil"\mathbf{C}"\rceil \leftarrow \ulcorner \mathbf{C} \urcorner; xchr\lceil"\mathbf{D}"\rceil \leftarrow \ulcorner \mathbf{D} \urcorner; xchr\lceil"\mathbf{E}"\rceil \leftarrow \ulcorner \mathbf{E} \urcorner;$  $xchr\lceil \mathbf{F}^{\mathsf{m}} \rceil \leftarrow \lceil \mathbf{F}^{\star} \rceil$ ;  $xchr\lceil \mathbf{H}^{\mathsf{m}} \rceil \leftarrow \lceil \mathbf{G}^{\star} \rceil$ ;  $xchr\lceil \mathbf{H}^{\mathsf{m}} \rceil \leftarrow \lceil \mathbf{H}^{\star} \rceil$ ;  $xchr\lceil \mathbf{H}^{\mathsf{m}} \rceil \leftarrow \lceil \mathbf{I}^{\star} \rceil$ ;  $xchr\lceil \mathbf{H}^{\mathsf{m}} \rceil \leftarrow \lceil \mathbf{J}^{\star} \rceil$ ;  $xchr[{}^{\prime\prime}K^{\prime\prime}] \leftarrow \tilde{K}^*; xchr[{}^{\prime\prime}L^{\prime\prime}] \leftarrow \tilde{L}^*; xchr[{}^{\prime\prime}M^{\prime\prime}] \leftarrow \tilde{N}^*; xchr[{}^{\prime\prime}N^{\prime\prime}] \leftarrow \tilde{N}^*; xchr[{}^{\prime\prime}O^{\prime\prime}] \leftarrow \tilde{O}^*;$  $xchr[{}^{\prime\prime}P^{\prime\prime}] \leftarrow {}^{\prime}P^{\prime}; xchr[{}^{\prime\prime}Q^{\prime\prime}] \leftarrow {}^{\prime}Q^{\prime}; xchr[{}^{\prime\prime}R^{\prime\prime}] \leftarrow {}^{\prime}R^{\prime}; xchr[{}^{\prime\prime}S^{\prime\prime}] \leftarrow {}^{\prime}S^{\prime}; xchr[{}^{\prime\prime}T^{\prime\prime}] \leftarrow {}^{\prime}T^{\prime};$  $xchr["U"] \leftarrow \ulcorner U'$ ;  $xchr["V"] \leftarrow \ulcorner V'$ ;  $xchr["W"] \leftarrow \ulcorner W'$ ;  $xchr["X"] \leftarrow \ulcorner X'$ ;  $xchr["Y"] \leftarrow \ulcorner Y'$ ;  $xchr['Z"] \leftarrow 'Z';$  $xchr[$ "a" $] \leftarrow \text{`a'}$ ;  $xchr[$ "b" $] \leftarrow \text{`b'}$ ;  $xchr[$ "c" $] \leftarrow \text{`c'}$ ;  $xchr[$ "d" $] \leftarrow \text{`d'}$ ;  $xchr[$ "e" $] \leftarrow \text{`e'}$ ;  $xchr[$ " $f$ " $] \leftarrow$  ´ $f'$ ;  $xchr[$ " $g$ " $] \leftarrow$  ´ $g'$ ;  $xchr[$ " $h$ " $] \leftarrow$  ´h';  $xchr[$ " $i$ " $] \leftarrow$  ´ $i'$ ;  $xchr[$ " $j$ " $] \leftarrow$  ´j';  $xchr["\mathbf{k}"] \leftarrow \mathbf{k}$ ;  $xchr["\mathbf{l}"] \leftarrow \mathbf{1}$ ;  $xchr["\mathbf{m}"] \leftarrow \mathbf{m}$ ;  $xchr["\mathbf{n}"] \leftarrow \mathbf{1}$ ;  $xchr["\mathbf{n}"] \leftarrow \mathbf{1}$ ;  $xchr["\mathbf{n}"] \leftarrow \mathbf{1}$  $\label{eq:2.1} xchr["{\bf p}"] \leftarrow \lceil {\bf p} \lceil ; \ xchr["{\bf q}"] \leftarrow \lceil {\bf q} \lceil ; \ xchr["{\bf r}"] \leftarrow \lceil {\bf r} \lceil ; \ xchr["{\bf s}"] \leftarrow \lceil {\bf s} \lceil ; \ xchr["{\bf t}"] \leftarrow \lceil {\bf t} \lceil ; \ xchr["{\bf t}"] \leftarrow \lceil {\bf t} \lceil ; \ xchr["{\bf t}"] \leftarrow \lceil {\bf t} \lceil ; \ xchr["{\bf t}"] \leftarrow \lceil {\bf t} \lceil ; \ xchr["{\bf t}"] \leftarrow \lceil {\bf t}$  $xchr["u"] \leftarrow \ulcorner u^* \urcorner$ ;  $xchr["v"] \leftarrow \ulcorner v^* \urcorner$ ;  $xchr["w"] \leftarrow \ulcorner w^* \urcorner$ ;  $xchr["x"] \leftarrow \ulcorner x^* \urcorner$ ;  $xchr["y"] \leftarrow \ulcorner y^* \urcorner$  $xchr["z"] \leftarrow z$ ;

18. The following system-independent code makes the *xord* array contain a suitable inverse to the information in *xchr*.

define *invalid\_code* = 0 {  $ASCH\_{code}$  that should not appear } define  $tab\_char = '11$ 

{ ord of tab character; tab characters seem to be unavoidable with files from UNIX systems }  $\langle$  Set initial values [14](#page-5-0)  $\rangle$  +≡

for  $i \leftarrow chr(first\_text\_char)$  to  $chr(last\_text\_char)$  do  $xord[i] \leftarrow invalid\_code;$ for  $j \leftarrow 0$  to last\_ASCII\_code do xord  $[xchr[j]] \leftarrow j;$  $xord[\ulcorner\Box\urcorner] \leftarrow "\ulcorner; xord[chr(tab\_char)] \leftarrow "\ulcorner;$ 

<span id="page-7-0"></span>19. So far each invalid ASCII code has been assigned the character  $\sim$   $\sim$  and all invalid characters have been assigned  $ASCIL code = invalidcode$ . The get ASCII function, used only while reading the translate file, returns the *ASCII code* corresponding to a character, assigning a new *ASCII code* first if necessary.

define  $num\_ASCII\_codes = last\_ASCII\_code + 1$  { number of different  $ASCII\_code$  values }

```
function get\_ASCII(c: text\_char): ASCII\_code;label found;
  var i: ASCII\_code;begin i \leftarrow x \text{ord}[c];
  if i = invalid\_code then
     begin while i < last ASCII code do
        begin \text{incr}(i);
        if (xchr[i] = \ulcorner u \urcorner) \wedge (i \neq \ulcorner u \urcorner) then goto found;
        end;
     overflow(num\_ASCII\_codes:1, \neg_{\Box} characters;
  found: xord[c] \leftarrow i; xchr[i] \leftarrow c;end;
  get\_ASCII \leftarrow i;end;
```
20. The T<sub>E</sub>X82 hyphenation algorithm operates on 'hyphenable words' converted temporarily to lower case, i.e., they may consist of up to 255 different 'letters' corresponding to \lccodes 1 . . 255. These \lccodes could, in principle, be language dependent but this might lead to undesirable results when hyphenating multilingual paragraphs. No more than 245 different letters can occur in hyphenation patterns since the characters  $\circ \circ \cdot$  .  $\circ \circ$  and  $\circ$  in play a special rôle when reading patterns. For the purpose of this program each letter is represented internally by a unique *internal code*  $\geq 2$  (*internal code*  $= 1$  is the *edge-of-word* indicator); *internal\_code* values 2 . . 127 will probably suffice for all practical purposes, but we allow the range 2. *last\_ASCII\_code* for the sake of generality. Syntactically *internal\_code* and ASCII\_code are the same, we will use one or the other name according to the semantic context.

**define**  $edge\_of\_word = 1$  { internal code for start and end of a word }

 $\langle$  Types in the outer block [12](#page-5-0)  $\rangle$  +≡

 $internal\_code = ASCII\_code; packed\_internal\_code = packet\_ASCII\_code;$ 

<span id="page-8-0"></span>21. Note that an *internal code* used by this program is in general quite different from the ASCII code (or rather \lexode) used by T<sub>E</sub>X82. This program allows the input of characters (from the *dictionary* and patterns file) corresponding to an internal code in either lower or upper case form; the output (to the patout and pattmp file) will always be in lower case form.

Unfortunately there does not (yet?) exist a standardized and widely accepted 8-bit character set (or a unique one-to-one translation between such sets). On the other hand macro expansion takes place in T<sub>E</sub>X82 when reading hyphenable words and when reading patterns. Thus the lower and upper case versions of all 'letters' used by a particular language can (and for the sake of portability should) be represented entirely in terms of the standard ASCII character set; either directly as characters or via macros (or active characters) with or without arguments. The macro definitions for such a representation will in general be language dependent.

For the purpose of this program the external representation of the lower and upper case version of a letter (i.e., *internal code*) consists of a unique sequence of characters (or  $ASCIL codes$ ), the only restriction being that no such sequence must be a subsequence of an other one. Moreover such sequences must not start with  $\gamma_{\perp}$ ,  $\gamma_{\perp}$ ,  $\gamma_{\perp}$ ,  $\gamma_{\perp}$  or with one of the three characters ( $\gamma_{\perp}$ ,  $\gamma_{\perp}$ , and  $\gamma_{\perp}$ ) representing hyphens in the dictionary file; a sequence may, however, end with a mandatory  $\omega^*$  as, e.g., the sequence  $\text{ss}_\omega$ .

The language dependent values of \lefthyphenmin and \righthyphenmin as well as the external representation of the lower and upper case letters and their collating sequence are specified in the *translate* file, thus making any language dependent modifications of this program unnecessary. If the *translate* file is empty (or does not exist) the values \lefthyphenmin=2 and \righthyphenmin=3 and *internal code* values 2. 27 with the one character external representations  $\mathbf{a}^{\cdot}$ .  $\mathbf{z}^{\cdot}$  and  $\mathbf{A}^{\cdot}$ .  $\mathbf{z}^{\cdot}$  will be used as defaults.

Incidentally this program can be used to convert a *dictionary* and *patterns* file from one ("upper case") to another ("lower case") external representation of letters.

<span id="page-9-0"></span>22. When reading the *dictionary* (and *patterns*) file sequences of characters must be recognized and converted to their corresponding *internal code*. This conversion is part of **PATGENs** inner loop and must therefore be done as efficient as possible. Thus we will mostly bypass the conversion from character to ASCII code and convert directly to the corresponding *internal code* using the xclass and xint arrays. Six types of characters are distinguished by their *xclass*:

space class character  $\sim$   $\sim$  terminates a pattern or word.

- digit class characters  $\circ \circ \cdot$ .  $\circ \circ \circ$  are hyphen values for a pattern or hyphen weights for a word; their xint is the corresponding numeric value 0 . . 9.
- hyf\_class characters (´.´, ´-´, and ´\*´) are 'dots' and indicate hyphens in a word; their xint is the corresponding numeric value  $err\_hyf$ ...  $found\_hyf$ .

letter-class characters represent a letter; their *xint* is the corresponding *internal-code*.

escape class characters indicate the start of a multi-character sequence representing a letter.

invalid class characters should not occur except as part of multi-character sequences.

define  $space\_class = 0 \{$  the character  $\sim \sim$ define  $digit\_class = 1$  {the characters  $0^{\circ}$ ..  $9^{\circ}$ } define  $\textit{hyf-class} = 2$  {the 'hyphen' characters (´.´, ´-´, and ´\*´)} define *letter\_class* = 3 { characters representing a letter } define  $\ell$  *escape\_class* = 4 { characters that start a multi-character sequence representing a letter } define *invalid\_class* = 5 { characters that normally should not occur } **define**  $no\_{hyf} = 0$  { no hyphen } define  $err\text{-}hyf = 1$  { erroneous hyphen } define  $is_{\text{f}} = 2 \quad \{\text{hyphen}\}\$ define  $found\_hyf = 3$  { found hyphen }  $\langle$  Types in the outer block [12](#page-5-0)  $\rangle$  +≡

 $class\_type = space\_class \dots invalid\_class;$  { class of a character }  $digit = 0$ ...9; { a hyphen weight (or word weight) }  $h y f_{\text{t}} y p e = n o_{\text{t}} h y f$ ...  $f v p e$  of a hyphen }

23. In addition we will use the xext,  $x\,diq$ , and  $xdot$  arrays to convert from the internal representation to the corresponding characters.

```
\langle Globals in the outer block 4 \rangle + \equivxclass: \text{array} [text_char] of class_type; { specifies the class of a character }
xint: array [text{\thinspace} c] fext_char ] of internal_code; { specifies the internal_code for a character }
xdig: array [0 \tcdot . 9] of text_char; { specifies conversion of output characters }
xext: array [internal code] of text char; { specifies conversion of output characters }
xhyf: \textbf{array} [err_hyf ... found_hyf] of text_char; {specifies conversion of output characters}
24. (Set initial values 14) +≡
   for i \leftarrow chr(first\_text\_char) to chr(last\_text\_char) do
      begin xclass[i] \leftarrow invalid\_class; xint[i] \leftarrow 0;end;
   xclass[\underline{\ } \cdot \underline{\ } \cdot] \leftarrow space\_class;for j \leftarrow 0 to last ASCII code do xext[j] \leftarrow \gamma;
   xext[edge_of_world] \leftarrow \thereforefor i \leftarrow 0 to 9 do
      begin xdig[j] \leftarrow xchr[j + "0"]; xclass[xdig[j]] \leftarrow digit\_class; xint[xdig[j]] \leftarrow j;end;
   xhyf[err_hyf] \leftarrow \check{\cdot} \check{\cdot}; xhyf[is_hyf] \leftarrow \check{\cdot} \check{\cdot}; xhyf[found_hyf] \leftarrow \check{\cdot} \check{\cdot};
         { default representation for hyphens }
```
<span id="page-10-0"></span>25. We assume that words use only the letters  $cmin + 1$  through  $cmax$ . This allows us to save some time on trie operations that involve searching for packed transitions belonging to a particular state.

define  $\textit{cmin} = \textit{edge\_of\_word}$ 

 $\langle$  Globals in the outer block [4](#page-2-0)  $\rangle$  +≡  $cmax: internal\_code;$  { largest internal code or  $ASCII\_code$  } <span id="page-11-0"></span>26. Data structures. The main data structure used in this program is a dynamic packed trie. In fact we use two of them, one for the set of patterns selected so far, and one for the patterns being considered in the current pass.

For a pattern  $p_1 \nldots p_k$ , the information associated with that pattern is accessed by setting  $t_1 \leftarrow trie\text{-}root$  $p_1$  and then, for  $1 < i \leq k$ , setting  $t_i \leftarrow \text{trie\_link}(t_{i-1}) + p_i$ ; the pattern information is then stored in a location addressed by  $t_k$ . Since all trie nodes are packed into a single array, in order to distinguish nodes belonging to different trie families, a special field is provided such that  $trie\_char(t_i) = si(p_i)$  for all i.

In addition the trie must support dynamic insertions and deletions. This is done by maintaining a doubly linked list of unoccupied cells and repacking trie families as necessary when insertions are made.

Each trie node consists of three fields: the character *trie\_char*, and the two link fields *trie\_link* and trie\_back. In addition there is a separate boolean array trie\_base\_used. When a node is unoccupied,  $trie\_char = min\_packet$  and the link fields point to the next and previous unoccupied nodes, respectively, in the doubly linked list. When a node is occupied, *trie\_link* points to the next trie family, and *trie\_back* (renamed trie-outp) contains the output associated with this transition. The trie-base-used bit indicates that some family has been packed at this base location, and is used to prevent two families from being packed at the same location.

27. The sizes of the pattern tries may have to be adjusted depending on the particular application (i.e., the parameter settings and the size of the dictionary). The sizes below were sufficient to generate the original set of English T<sub>E</sub>X82 hyphenation patterns (file hyphen.tex).

 $\langle$  Constants in the outer block  $27 \rangle \equiv$ 

trie size = 55000; { space for pattern trie }

 $triec_size = 26000;$  {space for pattern count trie, must be less than  $trie_size$  and greater than the number of occurrences of any pattern in the dictionary  $\}$ 

 $max_{\theta}$  = 4080; { size of output hash table, should be a multiple of 510 }

 $max_val = 10;$  { maximum number of levels+1, also used to denote bad patterns }

 $max\_dot = 15;$  { maximum pattern length, also maximum length of external representation of a 'letter' }  $max_{i}len = 50;$  {maximum word length }

 $max_buf_-len = 80;$  { maximum length of input lines, must be at least  $max_clen$ }

This code is used in section [3](#page-1-0).

28.  $\langle$  Check the "constant" values for consistency 28  $\rangle \equiv$ 

- if (triec\_size < 4096)  $\vee$  (trie\_size < triec\_size) then bad  $\leftarrow$  3;
- if  $max_{\text{op}}$  > trie size then bad  $\leftarrow$  4;
- if  $max_val > 10$  then  $bad \leftarrow 5$ ;
- if  $max_buf_{\text{-}}len < max_{\text{-}}len$  then  $bad \leftarrow 6$ ;

This code is used in section [14](#page-5-0).

29.  $\langle$  Types in the outer block [12](#page-5-0)  $\rangle$  +≡  $q\_index = 1$ .. last\_ASCII\_code; { number of transitions in a state} val type =  $0$ .. max val; { hyphenation values }  $dot_type = 0 \dots max\_dot; \{ dot positions \}$  $op_type = 0$ ..  $max\_ops;$  {index into output hash table}  $word\_index = 0$ ..  $max\_len$ ; {index into word}  $trie\_ pointer = 0$ .. trie\_size; triec\_pointer = 0.. triec\_size;  $op_{\sim} word =$  packed record dot: dot\_type;  $val: val\_type;$ op: op\_type end;

<span id="page-12-0"></span>30. Trie is actually stored with its components in separate packed arrays, in order to save space and time (although this depends on the computer's word size and the size of the trie pointers).

 $\langle$  Globals in the outer block [4](#page-2-0)  $\rangle$  +≡  $trie\_c$ : packed array  $[trie\_pointer]$  of packed internal code;  $trie\_l, trie\_r:$  packed array  $[trie\_pointer]$  of  $trie\_pointer$ ; trie\_taken: packed array  $[trie\_pointer]$  of boolean;  $triec_c$ : packed array  $[triec\_pointer]$  of packed internal code;  $triec_l, triec_r:$  packed array  $[triec\_pointer]$  of  $triec\_pointer;$  $triec\_taken:$  packed array  $[triec\_pointer]$  of boolean; *ops*: **array** [*op\_type*] **of** *op\_word*; { output hash table }

**31.** When some trie state is being worked on, an unpacked version of the state is kept in positions 1 . .  $qmax$ of the global arrays *trieq.c, trieq.l,* and *trieq.r*. The character fields need not be in any particular order.

```
\langle4 \rangle +≡
```
trieq c: array  $[q\_index]$  of internal code; {character fields of a single trie state} trieq\_l, trieq\_r:  $array [q\_index]$  of trie\_pointer; {link fields}  $qmax: q\_index; \{ number of transitions in an unpacked state \}$  $qmax\_thresh: q_index; \{ controls density of first-fit packing\}$ 

32. Trie fields are accessed using the following macros.

define  $\text{tric\_char}(\#) \equiv \text{tric\_c}[\#]$ define  $trie\_link$  (#)  $\equiv trie\_l$  [#] define  $\text{trie}\_\text{back}(\#) \equiv \text{trie}\_\text{r}[\#]$ define  $\text{trie\_}outp(\texttt{\#}) \equiv \text{trie\_}r[\texttt{\#}]$ define  $trie\_base\_used$  (#)  $\equiv trie\_taken$  [#] define  $\text{tree\_char}(\#) \equiv \text{tree\_c}[\#]$ define  $\text{tree\_link}(\#) \equiv \text{tree\_l}[\#]$ define  $\text{tree}\_\text{back}(\texttt{\#}) \equiv \text{tree}\_\texttt{r}[\texttt{\#}]$ define  $\text{trace\_good}(\#) \equiv \text{trace\_l}[\#]$ define  $\text{tree}\_\text{bad}(\#) \equiv \text{tree}\_\text{r}[\#]$ define  $\text{tree\_base\_used}(\#) \equiv \text{tree\_taken}[\#]$ define  $q_{\text{c}}char(\#) \equiv \text{trieg}_{\text{c}}[\#]$ define  $q$ <sub>-</sub> $link$  (#)  $\equiv \text{trieg}$ <sub>-</sub> $l$  [#] define  $q\_back(\#) \equiv \text{trieg\_r}[\#]$ define  $q\_output(\#) \equiv \text{trieg\_r}[\#]$ define  $hyf\_val$ (#)  $\equiv$  ops[#].val define  $hyf\text{-}dot(\#) \equiv ops[\#].dot$ define  $hyf_nxt(\#) \equiv ops[\#].op$ 

<span id="page-13-0"></span>33. Routines for pattern trie. The pattern trie holds the set of patterns chosen prior to the current pass, including bad or "hopeless" patterns at the current level that occur too few times in the dictionary to be of use. Each transition of the trie includes an output field pointing to the hyphenation information associated with this transition.

 $\langle$  Globals in the outer block [4](#page-2-0)  $\rangle$  +≡  $trie\_max:trie\_pointer; \{ maximum occupied trie node\}$ trie\_bmax: trie\_pointer; { maximum base of trie family } trie\_count: trie\_pointer; { number of occupied trie nodes, for space usage statistics }  $op\_count: op\_type; \{ number of outputs in hash table\}$ 

34. Initially, the dynamic packed trie has just one state, namely the root, with all transitions present (but with null links). This is convenient because the root will never need to be repacked and also we won't have to check that the base is nonnegative when packing other states. Moreover in many cases we need not check for a vanishing link field: if trie-link(t) = 0 then a subsequent test for trie-char (trie-link(t) + c) =  $si(c)$  will always fail due to  $trie\_root = 1$ .

define  $trie\_root = 1$ 

procedure *init\_pattern\_trie*;

var  $c: internal\_code; h: op\_type;$ begin for  $c \leftarrow 0$  to last ASCII code do

**begin** trie\_char (trie\_root + c)  $\leftarrow$  si(c); {indicates node occupied; fake for  $c = 0$ }

trie link (trie root + c) ← 0; trie outp (trie root + c) ← 0; trie base used (trie root + c) ← false; end;

 $\text{true\_base\_used}(\text{trie\_root}) \leftarrow \text{true}; \text{ true\_bmax} \leftarrow \text{trie\_root}; \text{ true\_max} \leftarrow \text{true\_root} + \text{last\_ASCII\_code};$  $trie\_count \leftarrow num\_ASCII\_codes;$ 

 $qmax\_thresh \leftarrow 5;$ 

 $trie\_link(0) \leftarrow trie\_max + 1; \; trie\_back(trie\_max + 1) \leftarrow 0;$ 

 $\{ \text{trie\_link}(0) \text{ is used as the head of the doubly linked list of unoccupied cells } \}$ 

for  $h \leftarrow 1$  to max ops do  $hyf_val(h) \leftarrow 0$ ; {clear output hash table }

 $op_{\text{-}}count \leftarrow 0$ ; end;

**35.** The first fit procedure finds a hole in the packed trie into which the state in trieq c, trieq l, and trieq r will fit. This is normally done by going through the linked list of unoccupied cells and testing if the state will fit at each position. However if a state has too many transitions (and is therefore unlikely to fit among existing transitions) we don't bother and instead just pack it immediately to the right of the occupied region (starting at  $trie\_max + 1$ ).

```
function first\_fit: trie_pointer;
  label found, not_found;
  var s, t: \text{trie-pointer}; \ q: \ q\text{-index};begin \langle36\rangle;
  for q \leftarrow 1 to qmax do { pack it }
     begin t \leftarrow s + q_{\text{-}char}(q);trie\_link(trie\_back(t)) \leftarrow trie\_link(t); \text{ trie\_back(trie\_link(t)) \leftarrow trie\_back(t); \{link around filled cell\}trie\_char(t) \leftarrow si(q\_char(q)); trie\_link(t) \leftarrow q\_link(q); trie\_output(t) \leftarrow q\_output(q);if t > \text{trie\_max} then \text{trie\_max} \leftarrow t;
     end;
  trie\_base\_used(s) \leftarrow true; \text{ first\_fit} \leftarrow send;
```
<span id="page-14-0"></span>36. The threshold for large states is initially 5 transitions. If more than one level of patterns is being generated, the threshold is set to 7 on subsequent levels because the pattern trie will be sparser after bad patterns are deleted (see *delete\_bad\_patterns*).

 $\langle$  Set s to the trie base location at which this state should be packed 36  $\rangle \equiv$ 

if  $qmax > qmax$ -thresh then  $t \leftarrow trie$ -back(trie-max + 1) else  $t \leftarrow 0$ ; loop **begin**  $t \leftarrow trie\_link(t); s \leftarrow t - q\_char(1);$  {get next unoccupied cell }  $\langle$  Ensure trie linked up to  $s + num\_ASCII\_codes \; 37 \rangle;$ if  $trie\_base\_used(s)$  then goto not\_found; for  $q \leftarrow qmax$  downto 2 do { check if state fits here } if trie\_char(s + q\_char(q))  $\neq$  min\_packed then goto not\_found; goto found: not\_found:  $end;$ found:

This code is used in section [35](#page-13-0).

37. The trie is only initialized (as a doubly linked list of empty cells) as far as necessary. Here we extend the initialization if necessary, and check for overflow.

 $\langle$  Ensure trie linked up to s + num ASCII codes 37 $\rangle \equiv$ if  $s > true\_size - num\_ASCII\_codes$  then  $overflow (trie\_size : 1, \neg_\text{pattern\_trie_\text{u}nodes');$ while  $\text{tric}\text{-}\text{bmax} < s$  do **begin**  $\text{incr}(\text{trie}\_\text{bmax}); \text{ trie}\_\text{base}\_\text{used}(\text{trie}\_\text{bmax}) \leftarrow \text{false};$  $trie\_char(trie\_bmax + last\_ASCII\_code) \leftarrow min\_packet;$  $trie\_link (trie\_bmax + last\_ASCII\_code) \leftarrow trie\_bmax + num\_ASCII\_codes;$  $trie\text{-}back (trie\text{-}bmax + num\text{-}ASCII\text{-}codes) \leftarrow trie\text{-}bmax + last\text{-}ASCII\text{-}code;$ end

This code is used in section 36.

38. The unpack procedure finds all transitions associated with the state with base s, puts them into the arrays trieq c, trieq l, and trieq r, and sets qmax to one more than the number of transitions found. Freed cells are put at the beginning of the free list.

```
procedure unpack(s:trie\_pointer);var c: internal\_code; t: trie\_pointer;begin qmax \leftarrow 1;
  for c \leftarrow c cmin to cmax do { search for transitions belonging to this state}
     begin t \leftarrow s + c;
     if so(trie\_char(t)) = c then { found one }
        begin q_{char}(qmax) \leftarrow c; q_{link}(qmax) \leftarrow trie_{link}(t); q_{output}(qmax) \leftarrow trie_{output}(t); inc(qmax);{ now free trie node }
         trie\_\text{back}(trie\_\text{link}(0)) \leftarrow t; trie\_\text{link}(t) \leftarrow \text{trie}\_\text{link}(0); trie\_\text{link}(0) \leftarrow t; trie\_\text{back}(t) \leftarrow 0;
         trie\_char(t) \leftarrow min\_packet;end;
     end;
   trie\_base\_used(s) \leftarrow false;end;
```
<span id="page-15-0"></span>39. The function new trie op returns the 'opcode' for the output consisting of hyphenation value v, hyphen position d, and next output n. The hash function used by new trie op is based on the idea that  $313/510$  is an approximation to the golden ratio [cf. The Art of Computer Programming  $3$  (1973), 510–512]; but the choice is comparatively unimportant in this particular application.

function  $new\_trie\_op(v: val\_type; d: dot\_type; n: op\_type)$ : op\_type;

label exit; var  $h: op\_type;$ begin  $h \leftarrow ((n+313*d+361*v) \mod max\_ops) + 1;$  {trial hash location } loop **begin if**  $hyf\_val(h) = 0$  **then** { empty position found } begin  $\text{incr}(op\_count);$ if  $op\_count = max\_ops$  then  $overflow(max\_ops : 1, \neg_\text{i} outputs$ ;  $h y f\_val(h) \leftarrow v; hy f\_dot(h) \leftarrow d; hy f\_nxt(h) \leftarrow n; new\_trie\_op \leftarrow h; \textbf{return};$ end; if  $(hyf\_val(h) = v) \wedge (hyf\_dot(h) = d) \wedge (hyf\_nxt(h) = n)$  then {already in hash table} begin  $new\_trie\_op \leftarrow h$ ; return; end; if  $h > 1$  then  $decr(h)$  else  $h \leftarrow max\_{ops};$  { try again } end; exit: end;

[4](#page-2-0)0. (Globals in the outer block  $4$ ) +≡ pat:  $array [dot_type]$  of  $internal_code; \{ current pattern\}$ pat len:  $dot_type$ ; { pattern length }

41. Now that we have provided the necessary routines for manipulating the dynamic packed trie, here is a procedure that inserts a pattern of length *pat len*, stored in the pat array, into the pattern trie. It also adds a new output.

procedure  $insert\_pattern(val : val\_type; dot : dot\_type);$ var i:  $dot\_type$ ; s, t: trie\_pointer; **begin**  $i \leftarrow 1$ ;  $s \leftarrow trie\_root + pat[i]$ ;  $t \leftarrow trie\_link(s)$ ; while  $(t > 0) \wedge (i < pat\_len)$  do { follow existing trie} begin  $\text{incr}(i)$ ;  $\text{Incr}(t)(\text{pat}[i])$ ; if so(trie\_char(t))  $\neq$  pat[i] then  $\langle$  Insert critical transition, possibly repacking [42](#page-16-0) $\rangle$ ;  $s \leftarrow t$ ;  $t \leftarrow \text{trie\_link}(s)$ ; end;  $q\_{link}(1) \leftarrow 0; \ q\_{output}(1) \leftarrow 0; \ qmax \leftarrow 1;$ while  $i < pat\_len$  do { insert rest of pattern } **begin**  $\text{incr}(i); \ q\text{-}char(1) \leftarrow \text{pat}[i]; \ t \leftarrow \text{first-fit}; \ \text{trie\_link}(s) \leftarrow t; \ s \leftarrow t + \text{pat}[i]; \ \text{incr}(tree\text{-}count);$ end;  $trie\_outp(s) \leftarrow new\_trie\_op(val, dot, trie\_outp(s));$ end;

<span id="page-16-0"></span>42. We have accessed a transition not in the trie. We insert it, repacking the state if necessary.

 $\langle$  Insert critical transition, possibly repacking  $42 \rangle \equiv$ begin if  $trie\_char(t) = min\_packet$  then begin { we're lucky, no repacking needed }  $trie\_link(trie\_back(t)) \leftarrow trie\_link(t); \ tree\_back(trie\_link(t)) \leftarrow trie\_back(t);$  $trie\_char(t) \leftarrow si(path[i]);$  trie\_link(t)  $\leftarrow 0;$  trie\_outp(t)  $\leftarrow 0;$ if  $t > \text{trie\_max}$  then  $\text{trie\_max} \leftarrow t;$ end else begin { whoops, have to repack }  $unpack(t - pat[i]);$  $q_{\text{-}}char(qmax) \leftarrow pat[i]; q_{\text{-}}link(qmax) \leftarrow 0; q_{\text{-}}output(qmax) \leftarrow 0;$  $t \leftarrow \text{first\_fit}; \text{trie\_link}(s) \leftarrow t; \text{Incr}(t)(\text{pat}[i]);$ end;  $incr (trie\_count);$ end

This code is used in sections [41](#page-15-0) and [59](#page-24-0).

<span id="page-17-0"></span>43. Routines for pattern count trie. The pattern count trie is used to store the set of patterns considered in the current pass, along with the counts of good and bad instances. The fields of this trie are the same as the pattern trie, except that there is no output field, and leaf nodes are also used to store counts *(triec\_good and triec\_bad).* Except where noted, the following routines are analogous to the pattern trie routines.

 $\langle$  Globals in the outer block [4](#page-2-0)  $\rangle$  +≡  $\text{triec\_max}, \text{triec\_bmax}, \text{triec\_count}: \text{triec\_pointer}; \ \ \{\text{same as for pattern trie}\}$ triec\_kmax: triec\_pointer; { shows growth of trie during pass } pat\_count: integer; { number of patterns in count trie}

44. [See *init\_pattern\_trie.*] The variable *triec\_kmax* always contains the size of the count trie rounded up to the next multiple of 4096, and is used to show the growth of the trie during each pass.

define  $\text{trace root} = 1$ 

procedure *init\_count\_trie*;

var c: internal\_code;

begin for  $c \leftarrow 0$  to last\_ASCII\_code do **begin** triec\_char(triec\_root + c)  $\leftarrow$  si(c); triec link (triec root + c) ← 0; triec back (triec root + c) ← 0; triec base used (triec root + c) ← false; end;  $t$ riec\_base\_used(triec\_root) ← true; triec\_bmax ← triec\_root; triec\_max ← triec\_root + last\_ASCII\_code;

 $\text{triec\_count} \leftarrow \text{num\_ASCII\_codes}; \text{triec\_kmax} \leftarrow 4096;$  $triec\_link(0) \leftarrow triec\_max + 1; \; triec\_back(triec\_max + 1) \leftarrow 0;$  $pat\_count \leftarrow 0;$ 

end;

45. [See  $first\_fit$ .]

function firstc\_fit: triec\_pointer; label found, not\_found; var  $a, b: \text{triec\_pointer}; q: q\_index;$ **begin**  $\langle$  Set b to the count trie base location at which this state should be packed [46](#page-18-0) $\rangle$ ; for  $q \leftarrow 1$  to *qmax* do { pack it } begin  $a \leftarrow b + q_{\text{c}} \cdot \text{char}(q);$  $triec\_link(triec_back(a)) \leftarrow triec\_link(a); \ trace\_back(triec\_link(a)) \leftarrow triec_back(a);$  $triec\_char(a) \leftarrow si(q\_char(q)); \; triec\_link(a) \leftarrow q\_link(q); \; triec\_back(a) \leftarrow q\_back(q);$ if  $a > \text{triec\_max}$  then  $\text{triec\_max} \leftarrow a$ ; end;  $\text{trace}$ -base\_used(b)  $\leftarrow \text{true}; \text{firstc}_\text{rfit} \leftarrow b$ end;

<span id="page-18-0"></span>46. The threshold for attempting a first-fit packing is 3 transitions, which is lower than for the pattern trie because speed is more important here.

```
\sqrt{\det b} to the count trie base location at which this state should be packed 46 \rangle \equivif qmax > 3 then a \leftarrow \text{tree}\text{-}back(\text{tree}\text{-}max + 1) else a \leftarrow 0;
  loop
      begin a \leftarrow \text{tree\_link}(a); b \leftarrow a - q_{\text{-}}\text{char}(1);\langle Ensure triec linked up to b + num\_ASCII\_codes \; 47 \rangle;if \mathit{triec}\_base\_used(b) then goto \mathit{not}\_found;for q \leftarrow qmax downto 2 do
         if triec_char(b + q_char(q)) \neq min_packed then goto not_found;
      goto found ;
   not_{\text{-}found:} end;
found:
This code is used in section 45.
47. (Ensure triec linked up to b + num\_ASCII \cdot codes 47) \equivif b > \text{triec}<sub>kmax</sub> – num<sub>-ASCII-codes</sub> then
      begin if triec_kmax = triec_size then overflow (triec_size : 1, \neg \text{count\_trie}, \text{nodes'});print (triec_kmax div 1024 : 1, K_{\sqcup});
      if triec_kmax > triec_size – 4096 then triec_kmax \leftarrow triec_size
      else Incr(triec_kmax)(4096);end;
   while \text{trace}-bmax 
      begin \text{incr}( \text{tree\_bmax}); \text{~ \text{tree\_base\_used}( \text{tree\_bmax}) \leftarrow \text{false};triec\_char(triec\_bmax + last\_ASCII\_code) \leftarrow min\_packet;triec\_link(triec\_bmax + last\_ASCII\_code) \leftarrow triec\_bmax + num\_ASCII\_codes;triec_back(triec_bmax + num_ASCII_codes) \leftarrow triec_bmax + last_ASCII_code;end
This code is used in section 46.
48. [See unpack.]
procedure unpacket(b:trice\_pointer);var c: internal_code; a: triec_pointer;
  begin qmax \leftarrow 1;
   for c \leftarrow c cmin to cmax do { search for transitions belonging to this state }
      begin a \leftarrow b + c;
      if so(triec\_char(a)) = c then { found one }
         begin q\text{-}char(qmax) \leftarrow c; q\text{-}link(qmax) \leftarrow \text{triec}\text{-}link(a); q\text{-}back(qmax) \leftarrow \text{triec}\text{-}back(a);
         incr(qmax);\text{trace}\text{.back}(t\text{rice}\text{.link}(0)) \leftarrow a; \text{~tree}\text{.link}(a) \leftarrow \text{tree}\text{.link}(0); \text{~tree}\text{.link}(0) \leftarrow a; \text{~tree}\text{.back}(a) \leftarrow 0;triec\_char(a) \leftarrow min\_packet;end;
      end;
   \text{trace}\_\text{base}\_\text{used}(b) \leftarrow \text{false};end;
```
<span id="page-19-0"></span>49. [See insert pattern.] Patterns being inserted into the count trie are always substrings of the current word, so they are contained in the array word with length pat len and finishing position fpos.

```
function insertc\_pat(fpos: word_index):\ tree\_pointer;var spos: word_index; a, b: triec\_pointer;begin spos \leftarrow fpos - pat\_len; { starting position of pattern }
   incr(spos); b \leftarrow triec\_root + word[spos]; a \leftarrow triec\_link(b);while (a > 0) \wedge (spos < fpos) do { follow existing trie}
      begin \text{incr}(spos); \text{Incr}(a)(\text{word}[spos]);
      if so(triec(char(a)) \neq word[spos] then \langle Insert critical count transition, possibly repacking 50\rangle;
      b \leftarrow a; a \leftarrow \text{triec\_link}(a);
      end;
   q\_{link}(1) \leftarrow 0; \ q\_{back}(1) \leftarrow 0; \ qmax \leftarrow 1;while spos < fpos do { insert rest of pattern }
      begin incr(spos); q\_char(1) \leftarrow word[spos]; a \leftarrow firstc\_lit; triec\_link(b) \leftarrow a; b \leftarrow a + word[spos];incr (trice\_count);end;
   insertc_pat \leftarrow b; incr(pat_count);
   end;
50. (Insert critical count transition, possibly repacking 50 \gebegin if triec_char(a) = min_packed then { lucky }
      begin triec_link (triec\text{-}back(a)) \leftarrow triec\text{-}link(a); triec_back (triec\text{-}link(a)) \leftarrow triec\text{-}back(a);triec\_char(a) \leftarrow si(word[spos]); triec\_link(a) \leftarrow 0; triec\_back(a) \leftarrow 0;
      if a > \text{tree\_max} then \text{tree\_max} \leftarrow a;
      end
   else begin { have to repack }
      unpacket(a - word[spos]);
      q_{\text{c}} = q_{\text{c}}(q_{\text{max}}) \leftarrow word [spos]; q_{\text{c}} = q_{\text{c}}(q_{\text{max}}) \leftarrow 0; q_{\text{c}} = q_{\text{c}}(q_{\text{max}}) \leftarrow 0; q_{\text{c}} \leftarrow firstc_fit; trice_link(b) \leftarrow a;
      Incr(a)(word[spos]);
      end;
   \textit{incr}( \textit{tree\_count});end
This code is used in section 49.
```
<span id="page-20-0"></span>51. Input and output. For some Pascal systems output files must be closed before the program terminates; it may also be necessary to close input files. Since standard Pascal does not provide for this, we use WEB macros and will say  $close\_out(f)$  resp.  $close\_in(f)$ ; these macros should not produce errors or system messages, even if a file could not be opened successfully.

define  $close\_out(\#) \equiv close(\#)$  { close an output file } define  $close_in(\#) \equiv do\_nothing$  { close an input file }  $\langle$  Globals in the outer block [4](#page-2-0)  $\rangle$  +≡  $dictionary, patterns, translate, patout, pattmp: text_file;$ 

52. When reading a line from one of the input files (dictionary, patterns, or translate) the characters read from that line (padded with blanks if necessary) are to be placed into the buf array. Reading lines from the *dictionary* file should be as efficient as possible since this is part of **PATGEN's** "inner loop". Standard Pascal, unfortunately, does not provide for this; consequently the WEB macro read buf defined below should be optimized if possible. For many Pascal's this can be done with  $read\_ln(f, but)$  where buf is declared as Pascal string (i.e., as **packed array**  $[1 \tildot a ny]$  of *char*), for others a string type with dynamic length can be used.

**define** read\_buf (#)  $\equiv$  { reads a line from input file # into buf array } begin  $\text{buf}\_\text{ptr} \leftarrow 0;$ while  $\neg$ *eoln*(#) do begin if  $(buf_ptr \geq max_buf_llen)$  then  $bad_iinput('Line_ltoo_llong');$  $incr (buf\_ptr); \text{ } read (\#, buf [buf\_ptr])$ ; end;  $read\_ln(\#);$ while  $buf\_ptr < max_buf\_len$  do **begin**  $\text{incr}(buf\_ptr); \text{buf}[buf\_ptr] \leftarrow \ulcorner \lrcorner \urcorner;$ end; end  $\langle$  Globals in the outer block [4](#page-2-0)  $\rangle$  +≡

buf:  $array \ [1.. \ max_b$ -buf-len] of text-char; { array to hold lines of input }  $buf_ptr: 0...max_buf_-len; \{index into but\}$ 

53. When an error is caused by bad input data we say  $bad_input(\#)$  in order to display the contents of the buf array before terminating with an error message.

```
define print\_buf \equiv \{ print contents of buf array \}begin \text{buf}\_\text{ptr} \leftarrow 0;repeat \text{incr}( \text{buf}\_ \text{ptr}); \text{ print}(\text{buf}\_ \text{ptr});until buf\_ptr = max_buf\_len;print\_ln(\lceil \_ \rceil);end
define bad\_input(\#) \equivbegin print\_buf; error(#);end
```
<span id="page-21-0"></span>54. The translate file may specify the values of **\lefthyphenmin** and **\righthyphenmin** as well as the external representation and collating sequence of the 'letters' used by the language. In addition replacements may be specified for the characters ´-´, ´\*´, and ´.´ representing hyphens in the word list. If the *translate* file is empty (or does not exist) default values will be used.

#### procedure read\_translate;

```
label done;
```
var  $c: text_{char}$ ; n: integer; j: ASCII-code; bad: boolean; lower: boolean; i:  $dot_type$ ; s, t: trie pointer ;

**begin**  $imax \leftarrow edge_of_world; reset(trainslate);$ 

if eof (translate) then  $\langle$  Set up default character translation tables 56  $\rangle$ 

else begin read buf (translate);  $\langle$  Set up hyphenation data [57](#page-22-0) $\rangle$ ;

 $cmax \leftarrow last\_ASCII\_code-1;$ 

while  $\neg \text{cof}(translate)$  do  $\langle$  Set up representation(s) for a letter [58](#page-23-0) $\rangle$ ;

end;

```
close\_in(trainslate); \ print\_ln('left\_hyphen\_min\_=_\_', left\_hyphen\_min : 1, ', \text{aright\_hyphen\_min\_=_\_',}right_hyphen_min : 1, \ldots, \ldots, max - edge_of_word : 1, \ldots etters'); cmax \leftarrow imax;end;
```
55. (Globals in the outer block  $4$ ) +≡

*imax: internal code*; { largest *internal code* assigned so far }  $left\_hyper.min, right\_hyper.min: dot\_type;$ 

```
56. \langle Set up default character translation tables 56 \rangle \equivbegin left_hyphen_min \leftarrow 2; right_hyphen_min \leftarrow 3;
  for j \leftarrow "A" to "Z" do
     begin incr(imax); c \leftarrow xchr[j + "a" - "A"]; xclass[c] \leftarrow letter\_class; xint[c] \leftarrow imax;
     xext[imax] \leftarrow c; c \leftarrow xchr[j]; xclass[c] \leftarrow letter\_class; xint[c] \leftarrow imax;end;
  end
```
This code is used in section 54.

<span id="page-22-0"></span>57. The first line of the *translate* file must contain the values of **\lefthyphenmin** and **\righthyphenmin** in columns 1–2 and 3–4. In addition columns 5, 6, and 7 may (optionally) contain replacements for the default characters ´.´, ´−´, and ´\*´ respectively, representing hyphens in the word list. If the values specified for \lefthyphenmin and \righthyphenmin are invalid (e.g., blank) new values are read from the terminal.

 $\langle$  Set up hyphenation data 57 $\rangle \equiv$  $bad \leftarrow false; n \leftarrow 0;$ if  $buf[1] = \frown$  then do\_nothing else if  $xclass[buf[1]] = digit\_class$  then  $n \leftarrow xint[buf[1]]$  else  $bad \leftarrow true;$ if xclass  $[buf[2]] = digit\_class$  then  $n \leftarrow 10*n + xint[buf[2]]$  else bad  $\leftarrow true;$ if  $(n \geq 1) \wedge (n < max\_dot)$  then left\_hyphen\_min  $\leftarrow n$  else bad  $\leftarrow true$ ;  $n \leftarrow 0$ ; if  $buf[3] = \frown$  then do\_nothing else if  $xclass[buf[3]] = digit-class$  then  $n \leftarrow xint[buf[3]]$  else bad  $\leftarrow true;$ if xclass  $[buf[4]] = digit\_{class}$  then  $n \leftarrow 10*n + xint[buf[4]]$  else bad  $\leftarrow true$ ; if  $(n \geq 1) \land (n < max\_dot)$  then right\_hyphen\_min ← n else bad ← true; if bad then begin bad  $\leftarrow$  false; repeat  $print('left\_hyphen\_min, 'right\_hyphen\_min: '')$ ; get\_input(n1, n2); if  $(n1 \geq 1) \wedge (n1 < max\_dot) \wedge (n2 \geq 1) \wedge (n2 < max\_dot)$  then **begin** left\_hyphen\_min  $\leftarrow n1$ ; right\_hyphen\_min  $\leftarrow n2$ ; end else begin  $n1 \leftarrow 0$ ; print ln(´Specify 1<=left\_hyphen\_min,right\_hyphen\_min <= ´,  $max\_dot - 1 : 1,$  ´,'); end; until  $n! > 0$ ; end; for  $j \leftarrow err\_hyf$  to found hyf do begin if  $buf[i+4] \neq \lceil \cdot \rceil$  then  $xhyf[j] \leftarrow \text{buf}[j+4]$ ; if xclass  $[xh y f[j]] = invalid-class$  then  $xclass [xh y f[j]] \leftarrow hyf-class$  else bad  $\leftarrow true$ ; end;  $xclass [\tilde{\ }} \cdot ] \leftarrow hyf-class; \text{ { in case the default has been changed } }$ if bad then  $bad\_input($  "Bad $_l$ hyphenation $_l$ data")

This code is used in section [54](#page-21-0).

<span id="page-23-0"></span>58. Each following line is either a comment or specifies the external representations for one 'letter' used by the language. Comment lines start with two equal characters (e.g., are blank) and are ignored. Other lines contain the external representation of the lower case version and an arbitrary number of 'upper case versions' of a letter preceded and separated by a delimiter and followed by two consecutive delimiters; the delimiter may be any character not occurring in either version.

```
\langle Set up representation(s) for a letter 58 \rangle \equivbegin read_buf (translate); buf_ptr \leftarrow 1; lower \leftarrow true;
  while \neg bad do { lower and then upper case version }
     begin pat\_len \leftarrow 0;repeat if buf\_ptr < max_buf\_len then incr(buf\_ptr) else bad \leftarrow true;
        if buf[buf_ptr] = buf[1] then
           if pat\_len = 0 then goto done
           else begin if lower then
                 begin if imax = last \text{A} \text{S} \text{C} \text{II} \text{A} \text{z} then
                    begin print\_buf; overflow(num\_ASCII\_codes:1, \lceil \lceil \cdot \rceil] letters');
                    end;
                 incr(imax); \; xext[imax] \leftarrow xchr[pat[pat\_len]];end;
              c \leftarrow xchr[pat[1]];if pat\_len = 1 then
                 begin if xclass[c] \neq invalid-class then bad \leftarrow true;xclass[c] \leftarrow letter\_class; xint[c] \leftarrow imax;end
              else \langle59\rangle;
              end
        else if pat\_len = max\_dot then bad \leftarrow trueelse begin \text{incr}(\text{pat\_len}); \text{pat}[\text{pat\_len}] \leftarrow \text{get}\_ASCII(\text{buf}[\text{buf}\_ptr]);
              end;
     until (buf[buf\_ptr] = buf[1]) \vee bad;lower \leftarrow false:
     end;
done: if bad then bad\_input('Bad<sub>u</sub>representation<sup>-</sup>);
  end
This code is used in section 54.
```
<span id="page-24-0"></span>59. When the (lower or upper case) external representation of a letter consists of more than one character and the corresponding *ASCII code* values have been placed into the pat array we store them in the pattern trie. [See *insert\_pattern.*] Since this 'external subtrie' starts at  $trie\_link(trie-root)$  it does not interfere with normal patterns. The output field of leaf nodes contains the *internal code* and the link field distinguishes between lower and upper case letters.

 $\langle$  Insert a letter into pattern trie 59 $\rangle$  ≡ begin if  $xclass[c] = invalid\_class$  then  $xclass[c] \leftarrow escape\_class;$ if  $xclass[c] \neq escape\_class$  then bad  $\leftarrow true;$  $i \leftarrow 0; s \leftarrow trie\_root; t \leftarrow trie\_link(s);$ while  $(t > trie\_root) \wedge (i < pat\_len)$  do { follow existing trie} begin  $\text{incr}(i)$ ;  $\text{Incr}(t)(\text{pat}[i])$ ; if so(trie\_char(t))  $\neq$  pat[i] then  $\langle$  Insert critical transition, possibly repacking [42](#page-16-0) $\rangle$ else if  $trie\_output(t) > 0$  then  $bad \leftarrow true$ ;  $s \leftarrow t$ ;  $t \leftarrow \text{trie\_link}(s)$ ; end; if  $t > \text{trie-root}$  then  $bad \leftarrow \text{true};$  $q\_{link}(1) \leftarrow 0; \ q\_{output}(1) \leftarrow 0; \ qmax \leftarrow 1;$ while  $i < pat\_len$  do { insert rest of pattern } **begin**  $incr(i); q\_char(1) \leftarrow pat[i]; t \leftarrow first\_fit; trie\_link(s) \leftarrow t; s \leftarrow t + pat[i]; incr(trie\_count);$ end;  $trie\_output(s) \leftarrow imax;$ if  $\neg lower$  then  $trie\_link(s) \leftarrow trie\_root;$ end This code is used in section [58](#page-23-0).

60. The get letter WEB macro defined here will be used in read word and read patterns to obtain the internal code corresponding to a letter externally represented by a multi-character sequence (starting with an escape\_class character).

```
define get\_letter (#) \equivbegin t \leftarrow \text{trie-root};loop
              begin t \leftarrow \text{trie\_link}(t) + \text{zord}[c];if so(trie\_char(t)) \neq xord[c] then bad\_input('Bad\_representation');if trie_outp(t) \neq 0 then
                 begin # \leftarrow trie\_output(t); goto done;
                 end;
              if buf\_ptr = max_buf\_len then c \leftarrow \lceil \cdot \rceilelse begin \text{incr}(buf\_ptr); c \leftarrow \text{buf}[buf\_ptr];
                 end;
              end;
         done: end
```
<span id="page-25-0"></span>61. In order to prepare for the output phase we store all but the last of the ASCII codes of the external representation of each 'lower case letter' in the pattern count trie which is no longer used at that time. The recursive *find letters* procedure traverses the 'external subtrie'.

procedure  $find\_letters(b:trie\_pointer; i: dot\_type);$ 

{traverse subtries of family  $b$ ; i is current depth in trie} var c:  $ASCH\_{code}$ ; { a local variable that must be saved on recursive calls } a: trie\_pointer; { does not need to be saved } j:  $dot_type$ ; {loop index} l: triec pointer ; begin if  $i = 1$  then *init\_count\_trie*; for  $c \leftarrow cmin$  to last ASCII code do { find transitions belonging to this family } begin  $a \leftarrow b + c$ ; if  $so(trie\_char(a)) = c$  then { found one } begin pat[i]  $\leftarrow c$ ; if  $trie\_outp(a) = 0$  then  $find\_letters(trie\_link(a), i + 1)$ else if  $trie\_link(a) = 0$  then { this is a lower case letter } (Insert external representation for a letter into count trie  $62$ ); end; end; end;

62. Starting from triec root + trie outp(a) we proceed through link fields and store all ASCII codes except the last one in the count trie; the last character has already been stored in the xext array.

(Insert external representation for a letter into count trie  $62$ )  $\equiv$ 

**begin**  $l \leftarrow \text{tree\_root} + \text{trie\_output}(a);$ for  $j$  ← 1 to  $i - 1$  do begin if triec\_max = triec\_size then overflow(triec\_size : 1,  $\sim$  count  $_{\text{u}}$ trie $_{\text{u}}$ nodes');  $inc(rice\_max)$ ;  $triec\_link(l) \leftarrow triec\_max; l \leftarrow triec\_max; triec\_char(l) \leftarrow si(pat[j]);$ end;  $triec\_link(l) \leftarrow 0;$ end This code is used in section 61.

**63.** During the output phase we will say *write.letter*  $(i)(f)$  and *write*  $(f, xext[i])$  to write the lower case external representation of the letter with internal code i to file f:  $xext[i]$  is the last character of the external representation whereas the WEB macro *write\_letter* defined here writes all preceding characters (if any).

```
define write_letter_end(#) \equivwhile l > 0 do
              begin write (\text{#}, xchr[so(triec\_char(l))]); l \leftarrow triec\_link(l);
              end
define write_letter (\sharp) \equiv l \leftarrow triec_link (triec_root + \sharp); write_letter_end
```
<span id="page-26-0"></span>64. Routines for traversing pattern tries. At the end of a pass, we traverse the count trie using the following recursive procedure, selecting good and bad patterns and inserting them into the pattern trie.

```
procedure traverse\_count\_trie(b:triec\_pointer; i: dot\_type);{traverse subtries of family b; i is current depth in trie }
  var c: internal code; { a local variable that must be saved on recursive calls }
    a: triec_pointer; { does not need to be saved }
  begin for c \leftarrow cmin to cmax do {find transitions belonging to this family }
    begin a \leftarrow b + c;
    if so(triec\_char(a)) = c then { found one }
       begin pat[i] \leftarrow c;
       if i < pat\_len then traverse_count_trie(triec_link(a), i + 1)
       else \langle Decide what to do with this pattern 65\rangle;
       end;
    end;
  end;
```
**65.** When we have come to the end of a pattern, *triec\_good* (a) and *triec\_bad* (a) contain the number of times this pattern helps or hinders the cause. We use the counts to determine if this pattern should be selected, or if it is hopeless, or if we can't decide yet. In the latter case, we set more to come true to indicate that there might still be good patterns extending the current type of patterns.

 $\langle$  Decide what to do with this pattern 65  $\rangle \equiv$ if  $good\_wt * triec\_good(a) < thresh$  then { hopeless pattern }  $begined{equation*} \textbf{begin} \textbf{if} \textbf{if} \textbf$ end else if  $good\_wt * \text{tricc\_good}(a) - bad\_wt * \text{tricc\_bad}(a) \geq \text{thresh}$  then { good pattern } **begin** insert\_pattern(hyph\_level, pat\_dot); incr(good\_pat\_count);  $Incr(good\_count)(triec\_good(a));$  $Incr (bad\_count)(tree\_bad(a));$ end else more\_to\_come  $\leftarrow$  true

This code is used in section 64.

66. Some global variables are used to accumulate statistics about the performance of a pass.

 $\langle$  Globals in the outer block [4](#page-2-0)  $\rangle$  +≡  $good\_pat_count, bad\_pat_count: integer; \{ number of patterns added at end of pass \}$  $good_count, bad_count, miss_count: integer; \{hyphen counts\}$  $level{\text -}pattern{\text -}count\colon\text{-}integer;\quad\{\text{number of good patterns at level}\}$ more\_to\_come: boolean;

<span id="page-27-0"></span>67. The recursion in *traverse\_count\_trie* is initiated by the following procedure, which also prints some statistics about the patterns chosen. The "efficiency" is an estimate of pattern effectiveness.

define bad\_eff  $\equiv$  (thresh /good\_wt)

procedure collect\_count\_trie;

**begin** good\_pat\_count  $\leftarrow 0$ ; bad\_pat\_count  $\leftarrow 0$ ; good\_count  $\leftarrow 0$ ; bad\_count  $\leftarrow 0$ ; more\_to\_come  $\leftarrow$  false;  $traverse\_count\_trie(triec\_root, 1);$ 

```
print(good\_pat.count: 1, \neg_\text{good\_and\_}, bad\_pat_count: 1, \neg_\text{ubad\_pattern\_added'});Incr (level{\textsubscript{}}{\textsubscript{}}) (good{\textsubscript{}}{\textsubscript{}});
```
if more to come then  $print\_ln(\uparrow \text{__(more\_to \text{__cone})'})$  else  $print\_ln(\uparrow \text{__})$ ;

 $print($  finding  $\_$ ,  $good_count : 1,$   $\lceil \lceil \cdot \rfloor$  good  $\lceil \cdot \text{and} \rceil$   $\_$ ,  $bad_count : 1,$   $\lceil \cdot \rfloor$  bad  $\lceil \cdot \rfloor$  hens $\lceil \cdot \rceil$ ;

```
if good_pat_count > 0 then
```
 $print\_ln($ ,  $getficiency\_=_1$ ,  $good_count/(good\_pat_count + bad_count/bad\_eff) : 1 : 2)$ else  $print\_ln(\lceil \rceil)$ ;

```
print\_ln( 'pattern_{\sqcup}trie_{\sqcup}has_{\sqcup}, trie\_count : 1, '{}_{\sqcup}nodes_{\sqcup},
```

```
\text{`trie\_max}_{\sqcup} = \text{`}, \text{trie\_max} : 1, \text{`}, \sqcup \text{`}, \text{op\_count} : 1, \text{`} \sqcup \text{outputs'});
```
end;

68. At the end of a level, we traverse the pattern trie and delete bad patterns by removing their outputs. If no output remains, the node is also deleted.

```
function delete\_patterns(s:trie\_pointer): trie\_pointer;{ delete bad patterns in subtrie s, return 0 if entire subtrie freed, otherwise s }
  var c: internal code; t: trie pointer; all freed: boolean; { must be saved on recursive calls }
     h, n: op_type; { do not need to be saved }
  begin all_freed \leftarrow true;
  for c \leftarrow cmin to cmax do {find transitions belonging to this family}
     begin t \leftarrow s + c;
     if so(trie\_char(t)) = c then
        begin \langle Link around bad outputs 69\rangle;
        if trie_link(t) > 0 then trie_link(t) \leftarrow delete_patterns(trie_link(t));
        if (trie\_link(t) > 0) \vee (trie\_output(t) > 0) \vee (s = trie\_root) then all-freed \leftarrow falseelse \langle Deallocate this node \langle70\rangle;
        end;
     end;
  if all freed then { entire state is freed }
     begin trie_base_used(s) \leftarrow false; s \leftarrow 0;
     end;
   delete_{\text{in}} \leftarrow s;end;
69. (Link around bad outputs 69) \equivbegin h \leftarrow 0; hyf_nxt(0) \leftarrow trie\_output(t); n \leftarrow hyf_nxt(0);while n > 0 do
     begin if hyf\_val(n) = max\_val then hyf\_nxt(h) \leftarrow hyf\_nxt(n)else h \leftarrow n;
     n \leftarrow \text{hyf\_nxt}(h);end;
  trie\_outp(t) \leftarrow hyf_nxt(0);end
This code is used in section 68.
```
<span id="page-28-0"></span>**70.** Cells freed by *delete\_patterns* are put at the end of the free list.

```
\langle Deallocate this node 70 \rangle \equivbegin trie_link (trie_back (trie_max + 1)) \leftarrow t; trie_back (t) \leftarrow trie_back (trie_max + 1);
   trie\_link(t) \leftarrow trie\_max + 1; \; trie\_back(trie\_max + 1) \leftarrow t; \; trie\_char(t) \leftarrow min\_packet;decr (trie\_count);end
```
This code is used in section [68](#page-27-0).

**71.** The recursion in *delete patterns* is initiated by the following procedure, which also prints statistics about the number of nodes deleted, and zeros bad outputs in the hash table. Note that the hash table may become somewhat disorganized when more levels are added, but this defect isn't serious.

#### procedure *delete\_bad\_patterns*;

```
var old op count: op type; old trie count: trie pointer; t: trie pointer; h: op type;
begin old_op_count \leftarrow op_count; old_trie_count \leftarrow trie_count;
t \leftarrow delete\_patterns (trie\_root);for h \leftarrow 1 to max ops do
  if hyf\_val(h) = max\_val then
     begin hyf_val(h) \leftarrow 0; \text{decr}(op_count);end;
print\_ln(old\_trie\_count - trie\_count : 1, \neg_\text{podes\_and\_},old\_op\_count - op\_count : 1, \neg_\Boxoutputs_\Boxdeleted´); qmax\_thresh \leftarrow 7;{ pattern trie will be sparser because of deleted patterns }
end;
```
72. After all patterns have been generated, we will traverse the pattern trie and output all patterns. Note that if a pattern appears more than once, only the maximum value at each position will be output.

```
procedure output\_patterns(s:trie\_pointer; pat\_len:dot\_type);{ output patterns in subtrie s; pat len is current depth in trie}
  var c: internal code; { must be saved on recursive calls }
    t: trie_pointer; h: op\_type; d: dot_type;
    l: triec_pointer; { for write_letter }
  begin for c \leftarrow cmin to cmax do
    begin t \leftarrow s + c;
    if so(trie\_char(t)) = c then
       begin pat[pat\_len] \leftarrow c; h \leftarrow trie\_outp(t);
       if h > 0 then \langle73\rangle;
       if trie\_link(t) > 0 then output patterns (trie link (t), pat len + 1);
       end;
    end;
  end;
```
<span id="page-29-0"></span>73.  $\langle$  Output this pattern 73  $\rangle \equiv$ begin for  $d \leftarrow 0$  to pat len do hval  $[d] \leftarrow 0$ ; repeat  $d \leftarrow hyf\_dot(h);$ if  $hval[d] < hyf_val(h)$  then  $hval[d] \leftarrow hyf_val(h);$  $h \leftarrow hyf_nxt(h);$ until  $h = 0$ ; if  $hval[0] > 0$  then  $write(path, xdig[hval[0]]);$ for  $d \leftarrow 1$  to pat len do **begin** write\_letter  $pat[d]$ ) $patout)$ ; write  $patout, xext[pat[d]]$ ; if  $hval[d] > 0$  then  $write(path, xdig[hval[d]]);$ end;  $write\_ln(path);$ end

This code is used in section [72](#page-28-0).

<span id="page-30-0"></span>74. Dictionary processing routines. The procedures in this section are the "inner loop" of the pattern generation process. To speed the program up, key parts of these routines could be coded in machine language.

 $\langle$  Globals in the outer block [4](#page-2-0)  $\rangle$  +≡ word:  $array \; [word\_index]$  of  $internal\_code; \{ current \; word \}$  $dots$ : array  $[word\_index]$  of  $hyf_type$ ;  $\{ current hypothesis\}$ *dotw:* array  $[word\_index]$  of *digit*;  $\{ dot weights \}$ hval:  $array \; [word\_index]$  of val\_type; {hyphenation values} no\_more:  $array \; [word\_index]$  of boolean; { positions 'knocked out' } wlen: word\_index; { length of current word } *word\_wt: digit*; { global word weight }  $wt_chg: boolean; \{ indicates word_wt \text{ has changed} \}$ 

75. The words in the dictionary consist of the 'letters' used by the language. "Dots" between letters can be one of four possibilities: ´−´ indicating a hyphen, ´\*´ indicating a found hyphen, ´.´ indicating an error, or nothing; these are represented internally by the four values is hyf, found hyf, err hyf, and no hyf respectively. When reading a word we will, however, convert *err\_hyf* into no\_hyf and found\_hyf into is\_hyf thus ignoring whether a hyphen has or has not been found by a previous set of patterns.

 $\langle$  Prepare to read dictionary 75  $\rangle \equiv$ 

 $xclass [\tilde{\ }}\cdot] \leftarrow invalid\_class; \{ \text{ in case the default has been changed } \}$  $xclass[xyt[err_hyft]] \leftarrow hyf.class; xint[xhyf[err_hyft]] \leftarrow no_hyft; xclass[xhyf[is_hyft]] \leftarrow hyf.class;$  $xint[xhyf [is_hy f]] \leftarrow is_h yf$ ;  $xclass[xyf [found_hy f]] \leftarrow hyf-class$ ;  $xint[xyf [found_hy f]] \leftarrow is_h yf$ ; See also sections [79](#page-32-0) and [85.](#page-34-0)

This code is used in section [88](#page-35-0).

<span id="page-31-0"></span>76. Furthermore single-digit word weights are allowed. A digit at the beginning of a word indicates a global word weight that is to be applied to all following words (until the next global word weight). A digit at some intercharacter position indicates a weight for that position only.

The read word procedure scans a line of input representing a word, and places the letters into the array word, with word  $[1] = word[when] = edge_of_world$ . The dot appearing between word  $[dpos]$  and word  $[dpos+1]$ is placed in  $dots [dpos]$ , and the corresponding dot weight in  $dot w [dpos]$ .

#### procedure read\_word;

label done, found; var  $c$ :  $text\_char$ ;  $t$ :  $trie\_pointer$ ; **begin** read\_buf (dictionary); word  $[1] \leftarrow edge\_of\_word$ ; wlen  $\leftarrow 1$ ; buf\_ptr  $\leftarrow 0$ ; repeat  $\text{incr}( \text{buf}\_ \text{ptr});\ c \leftarrow \text{buf}[ \text{buf}\_ \text{ptr}];$ case  $xclass[c]$  of  $space{\_}class:$  goto  $found;$ digit\_class: if wlen = 1 then { global word weight } begin if  $xint[c] \neq word\_wt$  then  $wt_chg \leftarrow true;$  $word\_wt \leftarrow xint[c];$ end else  $dot[w|well \leftarrow xint[c]; \{ dot weight\}$  $h y f_{class}: d o t s [w len] \leftarrow x int [c];$  {record the dot c} *letter\_class*: { record the letter  $c$  } begin  $\textit{incr}(\textit{wlen})$ ; if  $when = max\_len$  then begin  $print\_buf$ ;  $overflow('word\_length=', max\_len : 1);$ end;  $word[when] \leftarrow xint[c]; dots[when] \leftarrow no_hyf;dotw[when] \leftarrow word_wt;$ end;  $\ell = \{\text{record a multi-character sequence starting with } c\}$ begin  $\textit{incr}(\textit{when})$ ; if  $when = max\_len$  then begin  $print\_buf$ ;  $overflow('word\_length=', max\_len : 1);$ end;  $get\_letter(word[when])$ ;  $dots[when] \leftarrow no\_hyf$ ;  $dot[when] \leftarrow word\_wt$ ; end;  $invalid\_class: bad\_input('Bad\_character');$ end; until  $buf_ptr = max_buf_-len;$  $found:~incr(wlen);~word[wlen] \leftarrow edge_of_world;$ end;

<span id="page-32-0"></span>77. Here is a procedure that uses the existing patterns to hyphenate the current word. The hyphenation value applying between the characters word  $[dpos]$  and word  $[dpos + 1]$  is stored in hval  $[dpos]$ .

In addition, no more [dpos] is set to true if this position is "knocked out" by either a good or bad pattern at this level. That is, if the pattern with current length and hyphen position is a superstring of either a good or bad pattern at this level, then we don't need to collect count statistics for the pattern because it can't possibly be chosen in this pass. Thus we don't even need to insert such patterns into the count trie, which saves a good deal of space.

procedure hyphenate;

label *done*; var  $spos, dpos, fpos: word_index; t: trie\_pointer; h: op_type; v: val_type;$ begin for  $spos \leftarrow when - hyf\_max$  downto 0 do **begin** no\_more  $[spos] \leftarrow false$ ; hval  $[spos] \leftarrow 0$ ; fpos  $\leftarrow spos + 1$ ;  $t \leftarrow trie\_root + word [fpos]$ ; repeat  $h \leftarrow \text{trie\_outp}(t);$ while  $h > 0$  do  $\langle$  Store output h in the hval and no more arrays, and advance h 80 $\rangle$ ;  $t \leftarrow \text{trie\_link}(t);$ if  $t = 0$  then goto *done*;  $incr(fpos);$   $Incr(t)(word[fpos]);$ until  $so(trie\_char(t)) \neq word[fpos]$ ;  $done$ : end;

end;

**78.** In order to avoid unnecessary test (and range check violations) the globals  $huf.min$ ,  $huf.max$ , and hyf len are set up such that only positions from hyf min up to wlen – hyf max of the word array need to be checked, and that words with  $wlen < hyf$ len need not to be checked at all.

 $\langle$  Globals in the outer block  $4$   $\rangle$  +≡  $h y f$ <sub>min</sub>,  $h y f$ <sub>max</sub>,  $h y f$ len: word\_index; {limits for legal hyphens}

79. (Prepare to read dictionary  $75$ ) +≡ hyf\_min  $\leftarrow$  left\_hyphen\_min + 1; hyf\_max  $\leftarrow$  right\_hyphen\_min + 1; hyf\_len  $\leftarrow$  hyf\_min + hyf\_max;

80. (Store output h in the hval and no more arrays, and advance h 80)  $\equiv$ **begin**  $dpos \leftarrow spos + hyf\_dot(h); v \leftarrow hyf\_val(h);$ if  $(v < max\_val) \land (hval[dpos] < v)$  then  $hval[dpos] \leftarrow v;$ if  $(v \geq hyph\_level)$  then { check if position knocked out } if  $((\text{fpos} - \text{pat\_len}) \leq (\text{dpos} - \text{pat\_dot})) \wedge ((\text{dpos} - \text{pat\_dot}) \leq \text{spos})$  then  $\text{no\_more}[\text{dpos}] \leftarrow \text{true};$  $h \leftarrow hyf_nxt(h);$ end

This code is used in section 77.

<span id="page-33-0"></span>81. The *change\_dots* procedure updates the *dots* array representing the printing values of the hyphens. Initially, hyphens (and correctly found hyphens) in the word list are represented by *is\_hyf* whereas nonhyphen positions (and erroneous hyphens) are represented by  $no_hy$ . Here these values are increased by one for each hyphen found by the current patterns, thus changing no hyperperison err hypersist into found hyperstriangleright. The routine also collects statistics about the number of good, bad, and missed hyphens.

define  $incr\_wt(\#) \equiv Incr(\#)(dotw[dpos])$ 

procedure change\_dots; var dpos: word\_index; begin for  $dpos \leftarrow when - hyf_max$  downto  $hyf.min$  do begin if  $odd(hval[dpos])$  then  $incr(dots[dpos])$ ; if  $dots [dpos] = found_h yf$  then  $incr_wt(good_count)$ else if  $dots[dpos] = err_hyf$  then  $incr_wt(bad_count)$ else if  $dots [dpos] = is_h yf$  then  $incr_wt(miss_count);$ end; end;

82. The following procedure outputs the word as hyphenated by the current patterns, including any word weights. Hyphens inhibited by the values of \lefthyphenmin and \righthyphenmin are output as well.

procedure *output\_hyphenated\_word*; var  $dpos: word_index;$ l: triec\_pointer; { for write\_letter } **begin if** wt\_chg then { output global word weight } **begin** write (pattmp, xdig [word\_wt]); wt\_chg  $\leftarrow$  false end; for  $dpos \leftarrow 2$  to wlen – 2 do **begin** write\_letter  $(word[dpos])(pathpp); write(pathmp, xext[word[dpos]]);$ if  $dots [dpos] \neq no_h yf$  then write (pattmp, xhyf  $[dots [dpos]]);$ if  $dot{w}[dpos] \neq word_{\mathcal{A}}$  with  $\mathcal{A}$  write (pattmp, xdig [dotw[dpos]]); end;  $write\_letter(word[when -1])(pattern); write\_ln(pathmp, xext[word[when -1]]);$ end;

<span id="page-34-0"></span>83. For each dot position in the current word, the *do-word* routine first checks to see if we need to consider it. It might be knocked out or a dot we don't care about. That is, when considering hyphenating patterns, for example, we don't need to count hyphens already found. If a relevant dot is found, we increment the count in the count trie for the corresponding pattern, inserting it first if necessary. At this point of the program range check violations may occur if these counts are incremented beyond *triec\_max*; it would, however, be too expensive to prevent this.

### procedure  $do\_word$ ;

```
label continue, done;
var spos, dpos, fpos: word_index; a: triec_pointer; goodp: boolean;
begin for dpos \leftarrow when - dot_max downto dot\_min do
  begin spos \leftarrow dpos - pat\_dot; fpos \leftarrow spos + pat\_len;
  (Check this dot position and goto continue if don't care 86);
  incr(spos); a \leftarrow triec\_root + word[spos];while \textit{spos} < \textit{fpos} do
     begin { follow existing count trie }
     incr(spos); a \leftarrow triec\_link(a) + word[spos];if so(triec\_char(a)) \neq word [spos] then
        begin { insert new count pattern }
        a \leftarrow insertc_pat(fpos); goto done;
       end;
     end;
done: if goodp then \text{incr\_wt}(\text{tree\_good}(a)) else \text{incr\_wt}(\text{tree\_bad}(a));
continue: end;end;
```
84. The globals good dot and bad dot will be set to is hyf and no hyf, or err hyf and found hyf, depending on whether the current level is odd or even, respectively. The globals  $dot_{min}$ ,  $dot_{max}$ , and  $dot_{len}$  are analogous to  $h y f_{\text{min}}$ ,  $h y f_{\text{max}}$ , and  $h y f_{\text{min}}$  defined earlier.

 $\langle$  Globals in the outer block [4](#page-2-0)  $\rangle$  +≡  $good\_dot$ ,  $bad\_dot$ :  $hyf_type$ ; {good and bad hyphens at current level}  $dot_{min}$ ,  $dot_{max}$ ,  $dot_{len}:$   $word\_index$ ; { limits for legal dots }

85.  $\langle$  Prepare to read dictionary [75](#page-30-0)  $\rangle$  +≡

## if procesp then

```
begin dot\_min \leftarrow pat\_dot; dot\_max \leftarrow pat\_len - pat\_dot;if dot_{min} < hyf_{min} then dot_{min} \leftarrow hyf_{min};
if dot\_max < hyf\_max then dot\_max \leftarrow hyf\_max;
dot_{\text{}} + dot_{\text{}} + dot_{\text{}} + dot_{\text{}} + max;
if odd(hyph\_level) then
  begin good_dot \leftarrow is_hyf; bad_dot \leftarrow no_hyf;
  end
else begin good_dot \leftarrow err_h yf; bad_dot \leftarrow found_hyf;
  end;
end;
```
<span id="page-35-0"></span>86. If the dot position dpos is out of bounds, knocked out, or a "don't care", we skip this position. Otherwise we set the flag goodp indicating whether this is a good or bad dot.

 $\langle$  Check this dot position and **goto** *continue* if don't care  $86$   $\equiv$ 

if  $no\text{-}more[dpos]$  then goto continue; if  $dots[dpos] = good\_dot$  then  $goodp \leftarrow true$ else if  $dots[dpos] = bad\_dot$  then  $goodp \leftarrow false$ else goto *continue*;

This code is used in section [83](#page-34-0).

87. If hyphp is set to true, do dictionary will write out a copy of the dictionary as hyphenated by the current set of patterns. If procesp is set to true, do dictionary will collect pattern statistics for patterns with length pat len and hyphen position pat  $dot$ , at level hyph level.

 $\langle$  Globals in the outer block [4](#page-2-0)  $\rangle$  +≡ procesp, hyphp: boolean; pat  $dot: dot_type; \{ \text{hyphen position, measured from beginning of pattern} \}$ hyph\_level: val\_type; { hyphenation level } filnam: packed array  $[1 \, . \, . \, 8]$  of *char*; { for pattmp }

88. The following procedure makes a pass through the word list, and also prints out statistics about number of hyphens found and storage used by the count trie.

```
procedure do\_dictionary;
   begin good_count \leftarrow 0; bad_count \leftarrow 0; miss_count \leftarrow 0; word_wt \leftarrow 1; wt_chg \leftarrow false;
   reset(dictionary);
   \langle75 \rangleif procesp then
      begin init_count_trie;
      print\_ln( \gamma processing dictionary with pat len _i, p at len : 1, \gamma, pat dot _i = \gamma, pat -dot : 1;
      end;
  if hyphp then
      begin filnam ← \text{path}, \text{path} \text{path} = \text{width} = \text{width} = \text{width} = \text{width} = \text{width} = \text{width} = \text{width} = \text{width} = \text{width} = \text{width} = \text{width} = \text{width} = \text{width} = \text{width} = \text{width} = \text{width} = \text{width} = \text{width}print\_ln( 'writing pattmp. ', xdig[hyph\_level]);
      end;
   \langle Process words until end of file 89 \rangle;
   close_in(dictionary);print\_ln(\neg \neg'); \ print\_ln(good.count: 1, \neg \text{good}, \neg', bad_count: 1, \neg \text{obs}, \neg', miss_count: 1, \neg \text{missed'});if (good_count + miss_count) > 0 then print ln((100 * good_count / (good_count + miss_count)) : 1 : 2,\mathcal{L}_{\Box}%,\Box,(100 * bad_count/(good_count + miss_count)) : 1 : 2, \ulcorner \Box,
            (100 * miss_count/(good_count + miss_count)): 1: 2, \lceil \cdot \rceil;
  if procesp then print\_ln(path_count : 1, 'upatterns, u', tree_count : 1, 'unodesuinucountutrie, u',
             \text{`triec\_max}_{\sqcup} = \text{`}, \text{triec\_max} : 1);if hyphp then close\_out(pathmp);
  end;
```
<span id="page-36-0"></span>89.  $\langle$  Process words until end of file  $89$   $\equiv$ while  $\neg \textit{eof}$  (dictionary) do

begin read\_word;

if  $\text{when } \geq \text{hyf} \leq \text{then } \{ \text{short words are never hyphenated } \}$ begin hyphenate; change\_dots; end; if hyphp then if  $\omega len > 2$  then *output\_hyphenated\_word*; {empty words are ignored} if procesp then if  $\text{wlen } \geq \text{dot\_len}$  then  $\text{do\_word}$ ;

end

This code is used in section [88](#page-35-0).

<span id="page-37-0"></span>90. Reading patterns. Before beginning a run, we can read in a file of existing patterns. This is useful for extending a previous pattern selection run to get some more levels. (Since these runs are quite time-consuming, it is convenient to choose patterns one level at a time, pausing to look at the results of the previous level, and possibly amending the dictionary.)

#### procedure read\_patterns;

```
label done, found;
var c: text_char; d: digit; i: dot\_type; t: trie_pointer;
begin xclass[. ] \leftarrow letter.class; xint[. ] \leftarrow edge_of_world; level.path\leftarrow 0; max.path \leftarrow 0;reset(patterns );
while \neg\textit{eof} (patterns) do
   begin read_buf (patterns); incr (level_pattern_count);
   \langle Get pattern and dots and goto found 92\rangle;
found: \langle93\rangle;
   end;
close_in(pathterms); print\_ln(level.path.com: 1, \lceil_{\text{upatters}}\rceil, \lceil_{\text{in}}\rceil);print\_ln( {\sf pattern\_trie\_has\_}, trie\_count : 1, \sqcupnodes, \sqcup,
      \text{`trie\_max}_{\sqcup} = \text{`}, \text{trie\_max} : 1, \text{`}, \text{`}, \text{`}, \text{op\_count} : 1, \text{`}, \text{J}end;
```
**91.** The global variable max pat keeps track of the largest hyphenation value found in any pattern.

 $\langle$  Globals in the outer block [4](#page-2-0)  $\rangle$  +≡  $max$ -pat: val\_type;

**92.** When a new pattern has been input into buf, we extract the letters of the pattern, and insert the hyphenation values (digits) into the *hval* array.

```
\langle Get pattern and dots and goto found 92 \equivpat\_len \leftarrow 0; \; buf\_ptr \leftarrow 0; \; hval[0] \leftarrow 0;repeat \text{incr}(\text{buf}\_ptr); c \leftarrow \text{buf}[\text{buf}\_ptr];case xclass[c] of
      space{\_}class: goto found;digit\_class: \textbf{begin} d \leftarrow xint[c];if d \geq max\_val then bad\_input( 'Bad<sub>\sqcup</sub>hyphenation\sqcupvalue');
        if d > max-pat then max-pat \leftarrow d;
         hval[pat\_len] \leftarrow d;end;
      letter_class: begin \text{incr}(pat\_len); \text{hval}[pat\_len] \leftarrow 0; pat[pat\_len] \leftarrow xint[c];
         end;
      escape_class: { record a multi-character sequence starting with c}
         begin \text{incr}(\text{pat\_len}); \text{hval}[\text{pat\_len}] \leftarrow 0; \text{get\_letter}(\text{pat\_len});
         end;
      hyf\_{class}, invalid_class: bad_input(\DeltaBad\Boxcharacter\Delta);
      end;
   until buf\_ptr = max_buf\_lenThis code is used in section 90.
```
<span id="page-38-0"></span>93. Then we insert the pattern for each non-vanishing hyphenation value. In addition we check that edge of word (i.e.,  $\cdot$ .) occurs only as first or last character; otherwise we would have to perform a time consuming test for the end of a word in the hyphenate procedure.

 $\langle$  Insert pattern 93 $\rangle \equiv$ if  $pat\_len > 0$  then { avoid spurious patterns } for  $i \leftarrow 0$  to pat len do begin if  $hval[i] \neq 0$  then  $insert\_pattern(hval[i], i);$ if  $i > 1$  then if  $i < path>path$  then if  $pat[i] = edge_of_world$  then  $bad_info[i] = edge_of_world$ ; end

This code is used in section [90](#page-37-0).

<span id="page-39-0"></span>94. The main program. This is where PATGEN actually starts. We initialize the pattern trie, get hyph level and pat len limits from the terminal, and generate patterns.

```
begin initialize; init_pattern_trie; read_translate; read_patterns; procesp \leftarrow true; hyphp \leftarrow false;
  repeat print('hyph\_start, \#yph\_finish: \#; get\_input(n1, n2);if (n1 \geq 1) \wedge (n1 < max\_val) \wedge (n2 \geq 1) \wedge (n2 < max\_val) then
       begin h yph\_start \leftarrow n1; h yph\_finish \leftarrow n2;
        end
     else begin n1 \leftarrow 0; print_ln(´Specify<sub>u</sub>1<=hyph_start,hyph_finish<=´, max_val − 1 : 1, ´<sub>u</sub>!´);
       end;
  until n! > 0;
  hyph_level \leftarrow max_pat; { in case hyph_finish \langle hyph_start }
  for i \leftarrow hyph\_start to hyph_finish do
     begin hyph_level \leftarrow i; level_pattern_count \leftarrow 0;
     if hyph-level > hyph-start then print\_ln(else if hyph.start \leq max.path then print.h('Largest_{\text{unhyphenation\_value\_}}' , max.path : 1,\sim\min<sub>U</sub> patterns<sub>U</sub> should
U be
U ess
U than
U hyph_start
\simrepeat print('pat\_start, \text{ipat\_finish: \text{g'}); get\_input(n1, n2);if (n1 \geq 1) \wedge (n1 \leq n2) \wedge (n2 \leq max\_dot) then
          begin pat_start \leftarrow n1; pat_finish \leftarrow n2;
          end
       else begin n_1 \leftarrow 0; print ln(´Specify 1<=pat_start<=pat_finish <= ´, max dot : 1, ´_,');
          end;
     until n1 > 0;
     repeat print( 'good weight, bad weight, threshold: '); get\_input(n1, n2, n3);
       if (n1 \geq 1) \wedge (n2 \geq 1) \wedge (n3 \geq 1) then
          begin good_wt \leftarrow n1; bad_wt \leftarrow n2; thresh \leftarrow n3;
          end
       else begin n_1 \leftarrow 0; print ln(\text{Specify}_\text{u}good weight, \text{index}_{\text{u}}(n_1, n_2) threshold>=1\text{1}_\text{u}!
          end;
     until n! > 0;
     \langle Generate a level 96 :
     delete\_bad\_patterns;print\_ln('total\_of\_', level\_pattern\_count: 1, 'upatters\_at\_hypph\_level\_', hyph\_level: 1);end;
  find\_letters (trie\_link (trie\_root), 1); { prepare for output }
  rewrite (patout); output_patterns (trie_root, 1); close_out(patout);
  \langle Make final pass to hyphenate word list 97;
end\_of\_PATGEN: end.
```
95. The patterns of a given length (at a given level) are chosen with dot positions ordered in an "organpipe" fashion. For example, for  $pat\_{len} = 4$  we choose patterns for different dot positions in the order 2, 1, 3, 0, 4. The variable dot1 controls this iteration in a clever manner.

 $\langle$  Globals in the outer block [4](#page-2-0)  $\rangle$  +≡  $n1, n2, n3: integer; \{ accumulators\}$ i:  $val_type$ ; {loop index: hyphenation level} j:  $dot_type$ ; {loop index: pattern length } k:  $dot_type$ ; {loop index: hyphen position}  $dot1: dot\_type;$ more\_this\_level:  $array [dot_type]$  of boolean;

<span id="page-40-0"></span>96. The array more this level remembers which positions are permanently "knocked out". That is, if there aren't any possible good patterns remaining at a certain dot position, we don't need to consider longer patterns at this level containing that position.

 $\langle$  Generate a level  $96 \rangle \equiv$ for  $k \leftarrow 0$  to max-dot do more-this-level  $[k] \leftarrow true$ ; for  $j \leftarrow pat\_start$  to pat\_finish do **begin** pat\_len  $\leftarrow j$ ; pat\_dot  $\leftarrow$  pat\_len **div** 2; dot1  $\leftarrow$  pat\_dot  $* 2$ ; repeat pat\_dot  $\leftarrow dot1 - pat\_dot; dot1 \leftarrow pat\_len * 2 - dot1 - 1;$ if more\_this\_level  $[pat\_dot]$  then **begin** do dictionary; collect count trie; more this level  $[pat\_dot] \leftarrow more\_to\_come;$ end; until  $pat\_dot = pat\_len$ ; for  $k \leftarrow max\_dot$  downto 1 do **if**  $\neg more\_this\_level[k-1]$  **then** more\_this\_level[k] ← false; end This code is used in section [94](#page-39-0).

97. When all patterns have been found, the user has a chance to see what they do. The resulting pattmp file can be used as the new 'dictionary' if we want to continue pattern generation from this point.

 $\langle$  Make final pass to hyphenate word list 97 $\rangle \equiv$  $\textit{processp} \leftarrow \textit{false}; \textit{hyphp} \leftarrow \textit{true};$  $print('hyphenate \cup word \cup list? \cup'); get\_input\_ln(buf[1]);$ if  $(buf[1] = \Upsilon') \vee (buf[1] = \Upsilon')$  then do\_dictionary This code is used in section [94](#page-39-0).

<span id="page-41-0"></span>98. System-dependent changes. This section should be replaced, if necessary, by changes to the program that are necessary to make PATGEN work at a particular installation. It is usually best to design your change file so that all changes to previous sections preserve the section numbering; then everybody's version will be consistent with the printed program. More extensive changes, which introduce new sections, can be inserted here; then only the index itself will get a new section number.

<span id="page-42-0"></span>99. Index. Pointers to error messages appear here together with the section numbers where each identifier is used.

a: [45,](#page-17-0) [48](#page-18-0), [49,](#page-19-0) [61](#page-25-0), [64,](#page-26-0) [83](#page-34-0). all freed : [68.](#page-27-0) any:  $52$ . ASCII<sub>-code</sub>: [2,](#page-1-0) [12](#page-5-0), [13](#page-5-0), [14,](#page-5-0) [15,](#page-6-0) [16](#page-6-0), [18](#page-6-0), [19,](#page-7-0) [20,](#page-7-0) [21,](#page-8-0) [22](#page-9-0), [25,](#page-10-0) [54](#page-21-0), [59,](#page-24-0) [61.](#page-25-0) b: [45,](#page-17-0) [48,](#page-18-0) [49](#page-19-0), [61,](#page-25-0) [64.](#page-26-0)  $bad: 4, 14, 15, 28, 54, 57, 58, 59.$  $bad: 4, 14, 15, 28, 54, 57, 58, 59.$ Bad character: [76,](#page-31-0) [92](#page-37-0). Bad constants : [14.](#page-5-0) Bad edge\_of\_word : [93](#page-38-0). Bad hyphenation data : [57](#page-22-0). Bad hyphenation value : [92.](#page-37-0) Bad representation : [58,](#page-23-0) [60](#page-24-0). bad\_count: [65](#page-26-0), [66,](#page-26-0) [67,](#page-27-0) [81](#page-33-0), [88](#page-35-0). bad dot: [84,](#page-34-0) [85](#page-34-0), [86](#page-35-0).  $bad\_eff$ : [67.](#page-27-0)  $bad\_input: 52, 53, 57, 58, 60, 76, 92, 93.$  $bad\_input: 52, 53, 57, 58, 60, 76, 92, 93.$  $bad\_pat\_count: 65, 66, 67.$  $bad\_pat\_count: 65, 66, 67.$  $bad\_pat\_count: 65, 66, 67.$  $bad\_pat\_count: 65, 66, 67.$  $bad\_pat\_count: 65, 66, 67.$  $bad\_pat\_count: 65, 66, 67.$  $bad\_wt: 4, 65, 94.$  $bad\_wt: 4, 65, 94.$  $bad\_wt: 4, 65, 94.$  $bad\_wt: 4, 65, 94.$  $bad\_wt: 4, 65, 94.$  $bad\_wt: 4, 65, 94.$ banner:  $\mathbf{1}, \mathbf{3}.$  $\mathbf{1}, \mathbf{3}.$  $\mathbf{1}, \mathbf{3}.$ boolean: [30](#page-12-0), [54,](#page-21-0) [66](#page-26-0), [68](#page-27-0), [74,](#page-30-0) [83](#page-34-0), [87](#page-35-0), [95.](#page-39-0) Breitenlohner, Peter: [2.](#page-1-0) buf:  $\frac{52}{53}$  $\frac{52}{53}$  $\frac{52}{53}$  $\frac{52}{53}$  $\frac{52}{53}$ , [57](#page-22-0), [58,](#page-23-0) [60,](#page-24-0) [76,](#page-31-0) [92,](#page-37-0) [97.](#page-40-0)  $\textit{buf\_ptr}: \quad 52, \; 53, \; 58, \; 60, \; 76, \; 92.$  $\textit{buf\_ptr}: \quad 52, \; 53, \; 58, \; 60, \; 76, \; 92.$  $\textit{buf\_ptr}: \quad 52, \; 53, \; 58, \; 60, \; 76, \; 92.$  $\textit{buf\_ptr}: \quad 52, \; 53, \; 58, \; 60, \; 76, \; 92.$  $\textit{buf\_ptr}: \quad 52, \; 53, \; 58, \; 60, \; 76, \; 92.$  $\textit{buf\_ptr}: \quad 52, \; 53, \; 58, \; 60, \; 76, \; 92.$  $\textit{buf\_ptr}: \quad 52, \; 53, \; 58, \; 60, \; 76, \; 92.$  $\textit{buf\_ptr}: \quad 52, \; 53, \; 58, \; 60, \; 76, \; 92.$  $\textit{buf\_ptr}: \quad 52, \; 53, \; 58, \; 60, \; 76, \; 92.$  $\textit{buf\_ptr}: \quad 52, \; 53, \; 58, \; 60, \; 76, \; 92.$  $\textit{buf\_ptr}: \quad 52, \; 53, \; 58, \; 60, \; 76, \; 92.$  $\textit{buf\_ptr}: \quad 52, \; 53, \; 58, \; 60, \; 76, \; 92.$  $\textit{buf\_ptr}: \quad 52, \; 53, \; 58, \; 60, \; 76, \; 92.$ c: [19](#page-7-0), [34](#page-13-0), [38,](#page-14-0) [44,](#page-17-0) [48](#page-18-0), [54](#page-21-0), [61,](#page-25-0) [64,](#page-26-0) [68](#page-27-0), [72](#page-28-0), [76,](#page-31-0) [90.](#page-37-0)  $change\_dots$ :  $81, 89$  $81, 89$ .  $char: 12, 13, 52, 87.$  $char: 12, 13, 52, 87.$  $char: 12, 13, 52, 87.$  $char: 12, 13, 52, 87.$  $char: 12, 13, 52, 87.$  $char: 12, 13, 52, 87.$  $char: 12, 13, 52, 87.$  $char: 12, 13, 52, 87.$  $char: 12, 13, 52, 87.$ character set dependencies: [12,](#page-5-0) [18.](#page-6-0)  $chr: 12, 16, 18, 24.$  $chr: 12, 16, 18, 24.$  $chr: 12, 16, 18, 24.$  $chr: 12, 16, 18, 24.$  $chr: 12, 16, 18, 24.$  $chr: 12, 16, 18, 24.$  $chr: 12, 16, 18, 24.$  $chr: 12, 16, 18, 24.$  $chr: 12, 16, 18, 24.$  $class\_type: \quad 22, 23.$  $class\_type: \quad 22, 23.$  $class\_type: \quad 22, 23.$  $class\_type: \quad 22, 23.$  $class\_type: \quad 22, 23.$  $close: 51.$  $close: 51.$  $close\_in: 51, 54, 88, 90.$  $close\_in: 51, 54, 88, 90.$  $close\_in: 51, 54, 88, 90.$  $close\_in: 51, 54, 88, 90.$  $close\_in: 51, 54, 88, 90.$  $close\_in: 51, 54, 88, 90.$  $close\_in: 51, 54, 88, 90.$  $close\_in: 51, 54, 88, 90.$  $close_$ : [51](#page-20-0), [88](#page-35-0), [94.](#page-39-0)  $cmax: \quad \underline{25}, \ 38, \ 48, \ 54, \ 64, \ 68, \ 72.$  $cmax: \quad \underline{25}, \ 38, \ 48, \ 54, \ 64, \ 68, \ 72.$  $cmax: \quad \underline{25}, \ 38, \ 48, \ 54, \ 64, \ 68, \ 72.$  $cmax: \quad \underline{25}, \ 38, \ 48, \ 54, \ 64, \ 68, \ 72.$  $cmax: \quad \underline{25}, \ 38, \ 48, \ 54, \ 64, \ 68, \ 72.$  $cmax: \quad \underline{25}, \ 38, \ 48, \ 54, \ 64, \ 68, \ 72.$  $cmax: \quad \underline{25}, \ 38, \ 48, \ 54, \ 64, \ 68, \ 72.$  $cmax: \quad \underline{25}, \ 38, \ 48, \ 54, \ 64, \ 68, \ 72.$  $cmax: \quad \underline{25}, \ 38, \ 48, \ 54, \ 64, \ 68, \ 72.$  $cmax: \quad \underline{25}, \ 38, \ 48, \ 54, \ 64, \ 68, \ 72.$  $cmax: \quad \underline{25}, \ 38, \ 48, \ 54, \ 64, \ 68, \ 72.$  $cmax: \quad \underline{25}, \ 38, \ 48, \ 54, \ 64, \ 68, \ 72.$  $cmin: \quad 25, \ 38, \ 48, \ 61, \ 64, \ 68, \ 72.$  $cmin: \quad 25, \ 38, \ 48, \ 61, \ 64, \ 68, \ 72.$  $collect\_count\_trie: 67, 96.$  $collect\_count\_trie: 67, 96.$  $collect\_count\_trie: 67, 96.$  $collect\_count\_trie: 67, 96.$  $collect\_count\_trie: 67, 96.$ *continue*:  $8, 83, 86$  $8, 83, 86$  $8, 83, 86$  $8, 83, 86$  $8, 83, 86$ . d:  $\frac{39}{72}$ ,  $\frac{90}{5}$  $\frac{90}{5}$  $\frac{90}{5}$ .  $decr: \frac{9}{9}, 39, 70, 71.$  $decr: \frac{9}{9}, 39, 70, 71.$  $decr: \frac{9}{9}, 39, 70, 71.$  $decr: \frac{9}{9}, 39, 70, 71.$  $decr: \frac{9}{9}, 39, 70, 71.$  $decr: \frac{9}{9}, 39, 70, 71.$  $decr: \frac{9}{9}, 39, 70, 71.$  $decr: \frac{9}{9}, 39, 70, 71.$ Decr: [9.](#page-4-0)  $delete\_bad\_patterns: 36, 71, 94.$  $delete\_bad\_patterns: 36, 71, 94.$  $delete\_bad\_patterns: 36, 71, 94.$  $delete\_bad\_patterns: 36, 71, 94.$  $delete\_bad\_patterns: 36, 71, 94.$  $delete\_bad\_patterns: 36, 71, 94.$  $delete\_bad\_patterns: 36, 71, 94.$  $delete\_patterns: 68, 70, 71.$  $delete\_patterns: 68, 70, 71.$  $delete\_patterns: 68, 70, 71.$  $delete\_patterns: 68, 70, 71.$  $delete\_patterns: 68, 70, 71.$  $delete\_patterns: 68, 70, 71.$ dictionary:  $\frac{3}{2}$  $\frac{3}{2}$  $\frac{3}{2}$ , [21](#page-8-0), [22,](#page-9-0) [51](#page-20-0), [52,](#page-20-0) [75](#page-30-0), [76](#page-31-0), [88,](#page-35-0) [89](#page-36-0). digit:  $22, 74, 90$  $22, 74, 90$  $22, 74, 90$  $22, 74, 90$  $22, 74, 90$ . digit\_class:  $22, 24, 57, 76, 92$  $22, 24, 57, 76, 92$  $22, 24, 57, 76, 92$  $22, 24, 57, 76, 92$  $22, 24, 57, 76, 92$  $22, 24, 57, 76, 92$  $22, 24, 57, 76, 92$  $22, 24, 57, 76, 92$ .  $do\_dictionary: 87, 88, 96, 97.$  $do\_dictionary: 87, 88, 96, 97.$  $do\_dictionary: 87, 88, 96, 97.$  $do\_dictionary: 87, 88, 96, 97.$  $do\_dictionary: 87, 88, 96, 97.$  $do\_dictionary: 87, 88, 96, 97.$  $do\_dictionary: 87, 88, 96, 97.$  $do\_dictionary: 87, 88, 96, 97.$  $do\_dictionary: 87, 88, 96, 97.$  $do\_nothinging: 9, 51, 57.$  $do\_nothinging: 9, 51, 57.$  $do\_nothinging: 9, 51, 57.$  $do\_nothinging: 9, 51, 57.$  $do\_nothinging: 9, 51, 57.$  $do\_nothinging: 9, 51, 57.$  $do\_word: 83, 89.$  $do\_word: 83, 89.$  $do\_word: 83, 89.$  $do\_word: 83, 89.$ done:  $8, 54, 58, 60, 76, 77, 83, 90.$  $8, 54, 58, 60, 76, 77, 83, 90.$  $8, 54, 58, 60, 76, 77, 83, 90.$  $8, 54, 58, 60, 76, 77, 83, 90.$  $8, 54, 58, 60, 76, 77, 83, 90.$  $8, 54, 58, 60, 76, 77, 83, 90.$  $8, 54, 58, 60, 76, 77, 83, 90.$  $8, 54, 58, 60, 76, 77, 83, 90.$  $8, 54, 58, 60, 76, 77, 83, 90.$  $8, 54, 58, 60, 76, 77, 83, 90.$  $8, 54, 58, 60, 76, 77, 83, 90.$  $8, 54, 58, 60, 76, 77, 83, 90.$  $8, 54, 58, 60, 76, 77, 83, 90.$  $8, 54, 58, 60, 76, 77, 83, 90.$  $8, 54, 58, 60, 76, 77, 83, 90.$ dot: [29,](#page-11-0) [32,](#page-12-0)  $\underline{41}$ .

dot<sub>-len: [84,](#page-34-0) [85,](#page-34-0) [89](#page-36-0).</sub>  $dot_{max}$ : [83](#page-34-0), [84](#page-34-0), [85.](#page-34-0) dot\_min: [83,](#page-34-0) [84,](#page-34-0) [85](#page-34-0).  $dot_type: 4, 29, 39, 40, 41, 54, 55, 61, 64, 72,$  $dot_type: 4, 29, 39, 40, 41, 54, 55, 61, 64, 72,$ [87,](#page-35-0) [90,](#page-37-0) [95.](#page-39-0) dots:  $74, 76, 81, 82, 86$  $74, 76, 81, 82, 86$  $74, 76, 81, 82, 86$  $74, 76, 81, 82, 86$  $74, 76, 81, 82, 86$  $74, 76, 81, 82, 86$  $74, 76, 81, 82, 86$  $74, 76, 81, 82, 86$  $74, 76, 81, 82, 86$ . dotw: [74](#page-30-0), [76](#page-31-0), [81,](#page-33-0) [82](#page-33-0).  $dot1: 95, 96.$  $dot1: 95, 96.$  $dot1: 95, 96.$  $dot1: 95, 96.$  $dot1: 95, 96.$ dpos: [76,](#page-31-0) [77,](#page-32-0) [80,](#page-32-0) [81,](#page-33-0) [82,](#page-33-0) [83](#page-34-0), [86](#page-35-0).  $edge\_of\_word$ :  $20, 24, 25, 54, 76, 90, 93.$  $20, 24, 25, 54, 76, 90, 93.$  $20, 24, 25, 54, 76, 90, 93.$  $20, 24, 25, 54, 76, 90, 93.$  $20, 24, 25, 54, 76, 90, 93.$  $20, 24, 25, 54, 76, 90, 93.$  $20, 24, 25, 54, 76, 90, 93.$  $20, 24, 25, 54, 76, 90, 93.$  $20, 24, 25, 54, 76, 90, 93.$  $20, 24, 25, 54, 76, 90, 93.$  $20, 24, 25, 54, 76, 90, 93.$  $20, 24, 25, 54, 76, 90, 93.$  $20, 24, 25, 54, 76, 90, 93.$  $20, 24, 25, 54, 76, 90, 93.$  $end_of_PATGEN: 3, 10, 94.$  $end_of_PATGEN: 3, 10, 94.$  $end_of_PATGEN: 3, 10, 94.$  $end_of_PATGEN: 3, 10, 94.$  $end_of_PATGEN: 3, 10, 94.$  $end_of_PATGEN: 3, 10, 94.$  $eof: 54, 89, 90.$  $eof: 54, 89, 90.$  $eof: 54, 89, 90.$  $eof: 54, 89, 90.$  $eof: 54, 89, 90.$  $eof: 54, 89, 90.$  $eof: 54, 89, 90.$ eoln: [3](#page-1-0), [52](#page-20-0). err hyf : [22,](#page-9-0) [23,](#page-9-0) [24](#page-9-0), [57,](#page-22-0) [75,](#page-30-0) [81](#page-33-0), [84](#page-34-0), [85.](#page-34-0) error: [10](#page-4-0), [14,](#page-5-0) [53.](#page-20-0) escape\_class: [22](#page-9-0), [59](#page-24-0), [60](#page-24-0), [76](#page-31-0), [92](#page-37-0). exit: [8,](#page-4-0) [9,](#page-4-0) [39.](#page-15-0) false: [34](#page-13-0), [37](#page-14-0), [38,](#page-14-0) [44,](#page-17-0) [47,](#page-18-0) [48](#page-18-0), [57](#page-22-0), [58](#page-23-0), [67](#page-27-0), [68,](#page-27-0) [77,](#page-32-0) [82,](#page-33-0) [86](#page-35-0), [88,](#page-35-0) [94](#page-39-0), [96](#page-40-0), [97.](#page-40-0) filnam: [87,](#page-35-0) [88.](#page-35-0) find letters:  $61, 94$  $61, 94$  $61, 94$ . first fit: [35,](#page-13-0) [41](#page-15-0), [42,](#page-16-0) [45,](#page-17-0) [59](#page-24-0). first\_text\_char: [12,](#page-5-0) [18,](#page-6-0) [24](#page-9-0). firstc fit:  $\frac{45}{10}$  $\frac{45}{10}$  $\frac{45}{10}$ , [49](#page-19-0), [50.](#page-19-0) found:  $8, 19, 35, 36, 45, 46, 76, 90, 92.$  $8, 19, 35, 36, 45, 46, 76, 90, 92.$  $8, 19, 35, 36, 45, 46, 76, 90, 92.$  $8, 19, 35, 36, 45, 46, 76, 90, 92.$  $8, 19, 35, 36, 45, 46, 76, 90, 92.$  $8, 19, 35, 36, 45, 46, 76, 90, 92.$  $8, 19, 35, 36, 45, 46, 76, 90, 92.$  $8, 19, 35, 36, 45, 46, 76, 90, 92.$  $8, 19, 35, 36, 45, 46, 76, 90, 92.$  $8, 19, 35, 36, 45, 46, 76, 90, 92.$  $8, 19, 35, 36, 45, 46, 76, 90, 92.$  $8, 19, 35, 36, 45, 46, 76, 90, 92.$  $8, 19, 35, 36, 45, 46, 76, 90, 92.$  $8, 19, 35, 36, 45, 46, 76, 90, 92.$  $8, 19, 35, 36, 45, 46, 76, 90, 92.$  $8, 19, 35, 36, 45, 46, 76, 90, 92.$  $8, 19, 35, 36, 45, 46, 76, 90, 92.$  $8, 19, 35, 36, 45, 46, 76, 90, 92.$ found\_hyf:  $22, 23, 24, 57, 75, 81, 84, 85$  $22, 23, 24, 57, 75, 81, 84, 85$  $22, 23, 24, 57, 75, 81, 84, 85$  $22, 23, 24, 57, 75, 81, 84, 85$  $22, 23, 24, 57, 75, 81, 84, 85$  $22, 23, 24, 57, 75, 81, 84, 85$  $22, 23, 24, 57, 75, 81, 84, 85$  $22, 23, 24, 57, 75, 81, 84, 85$  $22, 23, 24, 57, 75, 81, 84, 85$  $22, 23, 24, 57, 75, 81, 84, 85$  $22, 23, 24, 57, 75, 81, 84, 85$  $22, 23, 24, 57, 75, 81, 84, 85$  $22, 23, 24, 57, 75, 81, 84, 85$  $22, 23, 24, 57, 75, 81, 84, 85$  $22, 23, 24, 57, 75, 81, 84, 85$ . fpos:  $\frac{49}{77}$  $\frac{49}{77}$  $\frac{49}{77}$ , [80](#page-32-0), [83.](#page-34-0)  $get\_ASCII: 19, 58.$  $get\_ASCII: 19, 58.$  $get\_ASCII: 19, 58.$  $get\_ASCII: 19, 58.$  $get\_input: \frac{3}{2}, 57, 94.$  $get\_input: \frac{3}{2}, 57, 94.$  $get\_input: \frac{3}{2}, 57, 94.$  $get\_input: \frac{3}{2}, 57, 94.$  $get\_input: \frac{3}{2}, 57, 94.$  $get\_input\_ln: \quad \underline{3}, \; 97.$  $get\_input\_ln: \quad \underline{3}, \; 97.$  $get\_input\_ln: \quad \underline{3}, \; 97.$  $get\_input\_ln: \quad \underline{3}, \; 97.$  $get\_input\_ln: \quad \underline{3}, \; 97.$  $get_{\text{letter}}: 60, 76, 92.$  $get_{\text{letter}}: 60, 76, 92.$  $get_{\text{letter}}: 60, 76, 92.$  $get_{\text{letter}}: 60, 76, 92.$  $get_{\text{letter}}: 60, 76, 92.$  $get_{\text{letter}}: 60, 76, 92.$  $get_{\text{letter}}: 60, 76, 92.$  $good: 4.$  $good: 4.$  $good: 4.$  $good\_count: 65, 66, 67, 81, 88.$  $good\_count: 65, 66, 67, 81, 88.$  $good\_count: 65, 66, 67, 81, 88.$  $good\_count: 65, 66, 67, 81, 88.$  $good\_count: 65, 66, 67, 81, 88.$  $good\_count: 65, 66, 67, 81, 88.$  $good\_count: 65, 66, 67, 81, 88.$  $good\_count: 65, 66, 67, 81, 88.$  $good\_count: 65, 66, 67, 81, 88.$  $good\_count: 65, 66, 67, 81, 88.$  $good\_dot: 84, 85, 86.$  $good\_dot: 84, 85, 86.$  $good\_dot: 84, 85, 86.$  $good\_dot: 84, 85, 86.$  $good\_dot: 84, 85, 86.$  $good\_dot: 84, 85, 86.$  $good\_dot: 84, 85, 86.$  $good\_pat\_count: 65, 66, 67.$  $good\_pat\_count: 65, 66, 67.$  $good\_pat\_count: 65, 66, 67.$  $good\_pat\_count: 65, 66, 67.$  $good\_pat\_count: 65, 66, 67.$  $good\_pat\_count: 65, 66, 67.$  $good\_pat\_count: 65, 66, 67.$  $good\_wt: \underline{4}, 65, 67, 94.$  $good\_wt: \underline{4}, 65, 67, 94.$  $good\_wt: \underline{4}, 65, 67, 94.$  $good\_wt: \underline{4}, 65, 67, 94.$  $good\_wt: \underline{4}, 65, 67, 94.$  $good\_wt: \underline{4}, 65, 67, 94.$  $good\_wt: \underline{4}, 65, 67, 94.$  $\mathit{goodp}: 83, 86.$  $\mathit{goodp}: 83, 86.$  $\mathit{goodp}: 83, 86.$  $\mathit{goodp}: 83, 86.$ goto:  $10$ . h:  $\frac{34}{9}, \frac{39}{68}, \frac{68}{71}, \frac{72}{72}, \frac{77}{71}$  $\frac{34}{9}, \frac{39}{68}, \frac{68}{71}, \frac{72}{72}, \frac{77}{71}$  $\frac{34}{9}, \frac{39}{68}, \frac{68}{71}, \frac{72}{72}, \frac{77}{71}$  $\frac{34}{9}, \frac{39}{68}, \frac{68}{71}, \frac{72}{72}, \frac{77}{71}$  $\frac{34}{9}, \frac{39}{68}, \frac{68}{71}, \frac{72}{72}, \frac{77}{71}$  $\frac{34}{9}, \frac{39}{68}, \frac{68}{71}, \frac{72}{72}, \frac{77}{71}$  $\frac{34}{9}, \frac{39}{68}, \frac{68}{71}, \frac{72}{72}, \frac{77}{71}$ hval:  $73, \frac{74}{7}, 77, 80, 81, 92, 93.$  $73, \frac{74}{7}, 77, 80, 81, 92, 93.$  $73, \frac{74}{7}, 77, 80, 81, 92, 93.$  $73, \frac{74}{7}, 77, 80, 81, 92, 93.$  $73, \frac{74}{7}, 77, 80, 81, 92, 93.$  $73, \frac{74}{7}, 77, 80, 81, 92, 93.$  $73, \frac{74}{7}, 77, 80, 81, 92, 93.$  $73, \frac{74}{7}, 77, 80, 81, 92, 93.$  $73, \frac{74}{7}, 77, 80, 81, 92, 93.$  $73, \frac{74}{7}, 77, 80, 81, 92, 93.$  $73, \frac{74}{7}, 77, 80, 81, 92, 93.$  $h$ *yf<sub>-class</sub>*:  $22, 57, 75, 76, 92$  $22, 57, 75, 76, 92$  $22, 57, 75, 76, 92$  $22, 57, 75, 76, 92$  $22, 57, 75, 76, 92$  $22, 57, 75, 76, 92$  $22, 57, 75, 76, 92$  $22, 57, 75, 76, 92$ .  $hyf\_dot:$   $\frac{32}{39}$  $\frac{32}{39}$  $\frac{32}{39}$ , [39,](#page-15-0) [73](#page-29-0), [80.](#page-32-0)  $hyf\_len: 78, 79, 84, 89.$  $hyf\_len: 78, 79, 84, 89.$  $hyf\_len: 78, 79, 84, 89.$  $hyf\_len: 78, 79, 84, 89.$  $hyf\_len: 78, 79, 84, 89.$  $hyf\_len: 78, 79, 84, 89.$  $hyf\_len: 78, 79, 84, 89.$  $hyf\_len: 78, 79, 84, 89.$  $hyf\_max$ : [77,](#page-32-0) [78,](#page-32-0) [79,](#page-32-0) [81](#page-33-0), [84](#page-34-0), [85](#page-34-0).  $hyf\_min: 78, 79, 81, 84, 85.$  $hyf\_min: 78, 79, 81, 84, 85.$  $hyf\_min: 78, 79, 81, 84, 85.$  $hyf\_min: 78, 79, 81, 84, 85.$  $hyf\_min: 78, 79, 81, 84, 85.$  $hyf\_min: 78, 79, 81, 84, 85.$  $hyf\_min: 78, 79, 81, 84, 85.$  $hyf\_min: 78, 79, 81, 84, 85.$  $hyf\_min: 78, 79, 81, 84, 85.$  $hyf\_min: 78, 79, 81, 84, 85.$  $hyf_nxt: \frac{32}{99}, 39, 69, 73, 80.$  $hyf_nxt: \frac{32}{99}, 39, 69, 73, 80.$  $hyf_nxt: \frac{32}{99}, 39, 69, 73, 80.$  $hyf_nxt: \frac{32}{99}, 39, 69, 73, 80.$  $hyf_nxt: \frac{32}{99}, 39, 69, 73, 80.$  $hyf_nxt: \frac{32}{99}, 39, 69, 73, 80.$  $hyf_nxt: \frac{32}{99}, 39, 69, 73, 80.$  $hyf_nxt: \frac{32}{99}, 39, 69, 73, 80.$  $hyf_nxt: \frac{32}{99}, 39, 69, 73, 80.$  $hyf_nxt: \frac{32}{99}, 39, 69, 73, 80.$  $h y f_{\text{y}} f_{\text{y}} = 22, 74, 84.$  $h y f_{\text{y}} f_{\text{y}} = 22, 74, 84.$  $h y f_{\text{y}} f_{\text{y}} = 22, 74, 84.$  $h y f_{\text{y}} f_{\text{y}} = 22, 74, 84.$  $h y f_{\text{y}} f_{\text{y}} = 22, 74, 84.$  $h y f_{\text{y}} f_{\text{y}} = 22, 74, 84.$  $h y f_{\text{y}} f_{\text{y}} = 22, 74, 84.$  $hyf_val: \frac{32}{34}$  $hyf_val: \frac{32}{34}$  $hyf_val: \frac{32}{34}$ , [39,](#page-15-0) [69,](#page-27-0) [71,](#page-28-0) [73,](#page-29-0) [80.](#page-32-0) hyph finish:  $\frac{4}{94}$  $\frac{4}{94}$  $\frac{4}{94}$ . hyph<sub>-level</sub>: [65,](#page-26-0) [80,](#page-32-0) [85,](#page-34-0) <u>87</u>, [88,](#page-35-0) [94.](#page-39-0)

hyph\_start:  $\frac{4}{6}$ , [6,](#page-3-0) [94](#page-39-0).  $hyphenate: 77, 89, 93.$  $hyphenate: 77, 89, 93.$  $hyphenate: 77, 89, 93.$  $hyphenate: 77, 89, 93.$  $hyphenate: 77, 89, 93.$  $hyphenate: 77, 89, 93.$  $hyphenate: 77, 89, 93.$ hyphp: [87](#page-35-0), [88](#page-35-0), [89,](#page-36-0) [94](#page-39-0), [97.](#page-40-0) i:  $\frac{15}{15}$  $\frac{15}{15}$  $\frac{15}{15}$ ,  $\frac{19}{41}$  $\frac{19}{41}$  $\frac{19}{41}$  $\frac{19}{41}$  $\frac{19}{41}$ ,  $\frac{54}{54}$  $\frac{54}{54}$  $\frac{54}{54}$ ,  $\frac{61}{64}$  $\frac{61}{64}$  $\frac{61}{64}$  $\frac{61}{64}$  $\frac{61}{64}$ ,  $\frac{90}{95}$  $\frac{90}{95}$  $\frac{90}{95}$  $\frac{90}{95}$  $\frac{90}{95}$ . *imax*:  $54, 55, 56, 58, 59$  $54, 55, 56, 58, 59$  $54, 55, 56, 58, 59$  $54, 55, 56, 58, 59$  $54, 55, 56, 58, 59$  $54, 55, 56, 58, 59$  $54, 55, 56, 58, 59$  $54, 55, 56, 58, 59$  $54, 55, 56, 58, 59$ . *incr*:  $\frac{9}{2}$ , 1[9,](#page-4-0) [37,](#page-14-0) [38,](#page-14-0) [39](#page-15-0), [41,](#page-15-0) [42](#page-16-0), [47,](#page-18-0) [48,](#page-18-0) [49](#page-19-0), [50,](#page-19-0) [52](#page-20-0), [53,](#page-20-0) [56,](#page-21-0) [58,](#page-23-0) [59,](#page-24-0) [60,](#page-24-0) [62,](#page-25-0) [65,](#page-26-0) [76,](#page-31-0) [77](#page-32-0), [81](#page-33-0), [83](#page-34-0), [90](#page-37-0), [92](#page-37-0).  $Incr: \underline{9}, 41, 42, 47, 49, 50, 59, 65, 67, 77, 81.$  $Incr: \underline{9}, 41, 42, 47, 49, 50, 59, 65, 67, 77, 81.$  $Incr: \underline{9}, 41, 42, 47, 49, 50, 59, 65, 67, 77, 81.$  $Incr: \underline{9}, 41, 42, 47, 49, 50, 59, 65, 67, 77, 81.$  $Incr: \underline{9}, 41, 42, 47, 49, 50, 59, 65, 67, 77, 81.$  $Incr: \underline{9}, 41, 42, 47, 49, 50, 59, 65, 67, 77, 81.$  $Incr: \underline{9}, 41, 42, 47, 49, 50, 59, 65, 67, 77, 81.$  $Incr: \underline{9}, 41, 42, 47, 49, 50, 59, 65, 67, 77, 81.$  $Incr: \underline{9}, 41, 42, 47, 49, 50, 59, 65, 67, 77, 81.$  $Incr: \underline{9}, 41, 42, 47, 49, 50, 59, 65, 67, 77, 81.$  $Incr: \underline{9}, 41, 42, 47, 49, 50, 59, 65, 67, 77, 81.$  $Incr: \underline{9}, 41, 42, 47, 49, 50, 59, 65, 67, 77, 81.$  $Incr: \underline{9}, 41, 42, 47, 49, 50, 59, 65, 67, 77, 81.$  $Incr: \underline{9}, 41, 42, 47, 49, 50, 59, 65, 67, 77, 81.$  $Incr\_Decr\_end:$  [9](#page-4-0).  $\textit{incr\_wt}: \quad 81, \, 83.$  $\textit{incr\_wt}: \quad 81, \, 83.$  $\textit{incr\_wt}: \quad 81, \, 83.$  $\textit{incr\_wt}: \quad 81, \, 83.$  $\textit{incr\_wt}: \quad 81, \, 83.$  $init\_count\_trie:$  [44,](#page-17-0) [61](#page-25-0), [88.](#page-35-0) init\_pattern\_trie: [34](#page-13-0), [44](#page-17-0), [94.](#page-39-0) initialize: [3](#page-1-0), [94](#page-39-0). inner loop: [22,](#page-9-0) [52,](#page-20-0) [74](#page-30-0). input: [3.](#page-1-0) insert pattern: [41](#page-15-0), [49](#page-19-0), [59](#page-24-0), [65](#page-26-0), [93](#page-38-0). insertc pat: [49](#page-19-0), [83.](#page-34-0)  $integer: 4, 15, 43, 54, 66, 95.$  $integer: 4, 15, 43, 54, 66, 95.$  $integer: 4, 15, 43, 54, 66, 95.$  $integer: 4, 15, 43, 54, 66, 95.$  $integer: 4, 15, 43, 54, 66, 95.$  $integer: 4, 15, 43, 54, 66, 95.$  $integer: 4, 15, 43, 54, 66, 95.$  $integer: 4, 15, 43, 54, 66, 95.$  $integer: 4, 15, 43, 54, 66, 95.$  $integer: 4, 15, 43, 54, 66, 95.$  $integer: 4, 15, 43, 54, 66, 95.$  $integer: 4, 15, 43, 54, 66, 95.$ internal\_code: [20,](#page-7-0) [21,](#page-8-0) [22](#page-9-0), [23](#page-9-0), [25,](#page-10-0) [31](#page-12-0), [34](#page-13-0), [38,](#page-14-0) [40,](#page-15-0) [44,](#page-17-0) [48,](#page-18-0) [55](#page-21-0), [59](#page-24-0), [60](#page-24-0), [64,](#page-26-0) [68,](#page-27-0) [72](#page-28-0), [74](#page-30-0). invalid class : [22](#page-9-0), [24,](#page-9-0) [57,](#page-22-0) [58](#page-23-0), [59,](#page-24-0) [75](#page-30-0), [76,](#page-31-0) [92](#page-37-0).  $invalid\_code: 18, 19.$  $invalid\_code: 18, 19.$  $invalid\_code: 18, 19.$  $invalid\_code: 18, 19.$  $is_h yf: \underline{22}, 24, 75, 81, 84, 85.$  $is_h yf: \underline{22}, 24, 75, 81, 84, 85.$  $is_h yf: \underline{22}, 24, 75, 81, 84, 85.$  $is_h yf: \underline{22}, 24, 75, 81, 84, 85.$  $is_h yf: \underline{22}, 24, 75, 81, 84, 85.$  $is_h yf: \underline{22}, 24, 75, 81, 84, 85.$  $is_h yf: \underline{22}, 24, 75, 81, 84, 85.$  $is_h yf: \underline{22}, 24, 75, 81, 84, 85.$  $is_h yf: \underline{22}, 24, 75, 81, 84, 85.$  $is_h yf: \underline{22}, 24, 75, 81, 84, 85.$  $is_h yf: \underline{22}, 24, 75, 81, 84, 85.$  $is_h yf: \underline{22}, 24, 75, 81, 84, 85.$ j:  $\frac{15}{54}$  $\frac{15}{54}$  $\frac{15}{54}$  $\frac{15}{54}$  $\frac{15}{54}$ ,  $\frac{61}{54}$  $\frac{61}{54}$  $\frac{61}{54}$ ,  $\frac{95}{54}$  $\frac{95}{54}$  $\frac{95}{54}$ .  $jump_out: 10.$  $jump_out: 10.$  $jump_out: 10.$  $k: 95.$  $k: 95.$  $k: 95.$  $l: \underline{61}, \underline{72}, \underline{82}.$  $l: \underline{61}, \underline{72}, \underline{82}.$  $l: \underline{61}, \underline{72}, \underline{82}.$ Largest hyphenation value: [94.](#page-39-0)  $last\_ASCII\_code: \underline{12}, 13, 14, 17, 18, 19, 20, 24,$  $last\_ASCII\_code: \underline{12}, 13, 14, 17, 18, 19, 20, 24,$ [29,](#page-11-0) [34,](#page-13-0) [37,](#page-14-0) [44,](#page-17-0) [47,](#page-18-0) [54,](#page-21-0) [58,](#page-23-0) [61.](#page-25-0)  $last\_text\_char: 12, 18, 24.$  $last\_text\_char: 12, 18, 24.$  $last\_text\_char: 12, 18, 24.$  $last\_text\_char: 12, 18, 24.$  $last\_text\_char: 12, 18, 24.$  $last\_text\_char: 12, 18, 24.$  $last\_text\_char: 12, 18, 24.$  $left\_hyphen\_min: 54, 55, 56, 57, 79.$  $left\_hyphen\_min: 54, 55, 56, 57, 79.$  $left\_hyphen\_min: 54, 55, 56, 57, 79.$  $left\_hyphen\_min: 54, 55, 56, 57, 79.$  $left\_hyphen\_min: 54, 55, 56, 57, 79.$  $left\_hyphen\_min: 54, 55, 56, 57, 79.$  $left\_hyphen\_min: 54, 55, 56, 57, 79.$  $left\_hyphen\_min: 54, 55, 56, 57, 79.$  $left\_hyphen\_min: 54, 55, 56, 57, 79.$  $left\_hyphen\_min: 54, 55, 56, 57, 79.$  $left\_hyphen\_min: 54, 55, 56, 57, 79.$  $letter\_class: \quad 22, 56, 58, 76, 90, 92.$  $letter\_class: \quad 22, 56, 58, 76, 90, 92.$  $letter\_class: \quad 22, 56, 58, 76, 90, 92.$  $letter\_class: \quad 22, 56, 58, 76, 90, 92.$  $letter\_class: \quad 22, 56, 58, 76, 90, 92.$  $letter\_class: \quad 22, 56, 58, 76, 90, 92.$  $letter\_class: \quad 22, 56, 58, 76, 90, 92.$  $letter\_class: \quad 22, 56, 58, 76, 90, 92.$  $letter\_class: \quad 22, 56, 58, 76, 90, 92.$  $letter\_class: \quad 22, 56, 58, 76, 90, 92.$  $letter\_class: \quad 22, 56, 58, 76, 90, 92.$  $letter\_class: \quad 22, 56, 58, 76, 90, 92.$  $letter\_class: \quad 22, 56, 58, 76, 90, 92.$  $level{\_}pattern{\_}count: 66, 67, 90, 94.$  $level{\_}pattern{\_}count: 66, 67, 90, 94.$  $level{\_}pattern{\_}count: 66, 67, 90, 94.$  $level{\_}pattern{\_}count: 66, 67, 90, 94.$  $level{\_}pattern{\_}count: 66, 67, 90, 94.$  $level{\_}pattern{\_}count: 66, 67, 90, 94.$  $level{\_}pattern{\_}count: 66, 67, 90, 94.$  $level{\_}pattern{\_}count: 66, 67, 90, 94.$  $level{\_}pattern{\_}count: 66, 67, 90, 94.$ Liang, Franklin Mark: [2.](#page-1-0) Line too long:  $52$ .  $loop: 9.$  $loop: 9.$ lower: [54](#page-21-0), [58](#page-23-0), [59](#page-24-0). max buf len: [27,](#page-11-0) [28](#page-11-0), [52,](#page-20-0) [53](#page-20-0), [58,](#page-23-0) [60](#page-24-0), [76,](#page-31-0) [92](#page-37-0). max dot: [27](#page-11-0), [29](#page-11-0), [57](#page-22-0), [58](#page-23-0), [94](#page-39-0), [96](#page-40-0). max len: [27](#page-11-0), [28,](#page-11-0) [29](#page-11-0), [76.](#page-31-0) max\_ops: [27,](#page-11-0) [28,](#page-11-0) [29,](#page-11-0) [34,](#page-13-0) [39,](#page-15-0) [71](#page-28-0).  $max$ -pat: [90,](#page-37-0) [91](#page-37-0), [92,](#page-37-0) [94](#page-39-0). max\_val: [27,](#page-11-0) [28](#page-11-0), [29,](#page-11-0) [65](#page-26-0), [69,](#page-27-0) [71](#page-28-0), [80,](#page-32-0) [92](#page-37-0), [94.](#page-39-0) min packed: [13,](#page-5-0) [14,](#page-5-0) [26,](#page-11-0) [36,](#page-14-0) [37,](#page-14-0) [38](#page-14-0), [42](#page-16-0), [46](#page-18-0), [47](#page-18-0), [48,](#page-18-0) [50,](#page-19-0) [70](#page-28-0). miss\_count: [66,](#page-26-0) [81](#page-33-0), [88.](#page-35-0) more\_this\_level: [95](#page-39-0), [96](#page-40-0). more\_to\_come:  $65, 66, 67, 96$  $65, 66, 67, 96$  $65, 66, 67, 96$  $65, 66, 67, 96$  $65, 66, 67, 96$  $65, 66, 67, 96$ .  $n: \frac{39}{54}, \frac{54}{68}.$  $new\_trie\_op: 39, 41.$  $new\_trie\_op: 39, 41.$  $new\_trie\_op: 39, 41.$  $new\_trie\_op: 39, 41.$  $new\_trie\_op: 39, 41.$ nil: [9](#page-4-0).

 $no_1, \underline{b}1, \underline{c}2, \underline{75}, \underline{76}, \underline{81}, \underline{82}, \underline{84}, \underline{85}.$  $no_1, \underline{b}1, \underline{c}2, \underline{75}, \underline{76}, \underline{81}, \underline{82}, \underline{84}, \underline{85}.$  $no_1, \underline{b}1, \underline{c}2, \underline{75}, \underline{76}, \underline{81}, \underline{82}, \underline{84}, \underline{85}.$  $no_1, \underline{b}1, \underline{c}2, \underline{75}, \underline{76}, \underline{81}, \underline{82}, \underline{84}, \underline{85}.$  $no_1, \underline{b}1, \underline{c}2, \underline{75}, \underline{76}, \underline{81}, \underline{82}, \underline{84}, \underline{85}.$  $no_1, \underline{b}1, \underline{c}2, \underline{75}, \underline{76}, \underline{81}, \underline{82}, \underline{84}, \underline{85}.$  $no_1, \underline{b}1, \underline{c}2, \underline{75}, \underline{76}, \underline{81}, \underline{82}, \underline{84}, \underline{85}.$  $no_1, \underline{b}1, \underline{c}2, \underline{75}, \underline{76}, \underline{81}, \underline{82}, \underline{84}, \underline{85}.$  $no_1, \underline{b}1, \underline{c}2, \underline{75}, \underline{76}, \underline{81}, \underline{82}, \underline{84}, \underline{85}.$  $no_1, \underline{b}1, \underline{c}2, \underline{75}, \underline{76}, \underline{81}, \underline{82}, \underline{84}, \underline{85}.$  $no_1, \underline{b}1, \underline{c}2, \underline{75}, \underline{76}, \underline{81}, \underline{82}, \underline{84}, \underline{85}.$  $no\_more: \quad \underline{74}, \ 77, \ 80, \ 86.$  $no\_more: \quad \underline{74}, \ 77, \ 80, \ 86.$  $no\_more: \quad \underline{74}, \ 77, \ 80, \ 86.$  $no\_more: \quad \underline{74}, \ 77, \ 80, \ 86.$  $no\_more: \quad \underline{74}, \ 77, \ 80, \ 86.$  $no\_more: \quad \underline{74}, \ 77, \ 80, \ 86.$  $no\_more: \quad \underline{74}, \ 77, \ 80, \ 86.$ not\_found: [8](#page-4-0), [35](#page-13-0), [36,](#page-14-0) [45,](#page-17-0) [46](#page-18-0). num ASCII codes: [19,](#page-7-0) [34](#page-13-0), [37,](#page-14-0) [44](#page-17-0), [47,](#page-18-0) [58](#page-23-0).  $n1: 57, 94, 95.$  $n1: 57, 94, 95.$  $n1: 57, 94, 95.$  $n1: 57, 94, 95.$  $n1: 57, 94, 95.$  $n1: 57, 94, 95.$  $n1: 57, 94, 95.$  $n2: 57, 94, 95.$  $n2: 57, 94, 95.$  $n2: 57, 94, 95.$  $n2: 57, 94, 95.$  $n2: 57, 94, 95.$  $n2: 57, 94, 95.$  $n2: 57, 94, 95.$  $n3$ : [94](#page-39-0), [95](#page-39-0). odd: [81,](#page-33-0) [85](#page-34-0).  $old\_op\_count: 71$ .  $old\_trie\_count: 71$ . op: [29,](#page-11-0) [32](#page-12-0). op count: [33](#page-13-0), [34](#page-13-0), [39](#page-15-0), [67](#page-27-0), [71](#page-28-0), [90.](#page-37-0)  $op_type: \underline{29}$  $op_type: \underline{29}$  $op_type: \underline{29}$ , [30,](#page-12-0) [33](#page-13-0), [34,](#page-13-0) [39](#page-15-0), [68,](#page-27-0) [71](#page-28-0), [72,](#page-28-0) [77](#page-32-0).  $op_{\sim} word: \quad 29, \; 30.$  $op_{\sim} word: \quad 29, \; 30.$  $op_{\sim} word: \quad 29, \; 30.$  $op_{\sim} word: \quad 29, \; 30.$  $op_{\sim} word: \quad 29, \; 30.$ ops: [30](#page-12-0), [32](#page-12-0). ord: [16](#page-6-0), [18](#page-6-0). output: [3.](#page-1-0)  $output\_hyphended\_word: 82, 89.$  $output\_hyphended\_word: 82, 89.$  $output\_hyphended\_word: 82, 89.$  $output\_hyphended\_word: 82, 89.$  $output\_hyphended\_word: 82, 89.$ output\_patterns:  $\overline{72}$ , [94](#page-39-0). overflow: [10](#page-4-0), [19,](#page-7-0) [37,](#page-14-0) [39](#page-15-0), [47,](#page-18-0) [58](#page-23-0), [62](#page-25-0), [76.](#page-31-0) packed  $ASCII\_{code}: 13, 14, 20.$  $ASCII\_{code}: 13, 14, 20.$  $ASCII\_{code}: 13, 14, 20.$  $ASCII\_{code}: 13, 14, 20.$  $ASCII\_{code}: 13, 14, 20.$  $ASCII\_{code}: 13, 14, 20.$ packed internal code: [20,](#page-7-0) [30.](#page-12-0) pat:  $\underline{40}$  $\underline{40}$  $\underline{40}$ , [41](#page-15-0), [42](#page-16-0), [58,](#page-23-0) [59,](#page-24-0) [61,](#page-25-0) [62,](#page-25-0) [64](#page-26-0), [72](#page-28-0), [73](#page-29-0), [92](#page-37-0), [93.](#page-38-0) pat<sub>-count: [43](#page-17-0)</sub>, [44,](#page-17-0) [49](#page-19-0), [88](#page-35-0). pat dot: [65](#page-26-0), [80](#page-32-0), [83](#page-34-0), [85,](#page-34-0) [87,](#page-35-0) [88,](#page-35-0) [96.](#page-40-0) pat  $\text{f} \text{in} \{ \text{in} \}$ . [4](#page-2-0), [94,](#page-39-0) [96](#page-40-0). pat len:  $\underline{40}$  $\underline{40}$  $\underline{40}$ , [41,](#page-15-0) [49](#page-19-0), [58](#page-23-0), [59,](#page-24-0) [64](#page-26-0),  $\underline{72}$ , [73](#page-29-0), [80](#page-32-0), [83,](#page-34-0) [85](#page-34-0), [87,](#page-35-0) [88](#page-35-0), [92](#page-37-0), [93](#page-38-0), [94,](#page-39-0) [95,](#page-39-0) [96](#page-40-0). pat\_start:  $\frac{4}{94}$ , 9[4,](#page-2-0) [96](#page-40-0). PATGEN: [3](#page-1-0). PATGEN capacity exceeded ...: [10](#page-4-0). patout:  $\frac{3}{2}, 21, \frac{51}{2}, 73, 94.$  $\frac{3}{2}, 21, \frac{51}{2}, 73, 94.$  $\frac{3}{2}, 21, \frac{51}{2}, 73, 94.$  $\frac{3}{2}, 21, \frac{51}{2}, 73, 94.$ patterns:  $\frac{3}{2}, \frac{21}{22}, \frac{51}{52}, \frac{52}{90}.$  $\frac{3}{2}, \frac{21}{22}, \frac{51}{52}, \frac{52}{90}.$  $\frac{3}{2}, \frac{21}{22}, \frac{51}{52}, \frac{52}{90}.$  $\frac{3}{2}, \frac{21}{22}, \frac{51}{52}, \frac{52}{90}.$  $\frac{3}{2}, \frac{21}{22}, \frac{51}{52}, \frac{52}{90}.$  $\frac{3}{2}, \frac{21}{22}, \frac{51}{52}, \frac{52}{90}.$  $\frac{3}{2}, \frac{21}{22}, \frac{51}{52}, \frac{52}{90}.$ pattmp: [21](#page-8-0), [51,](#page-20-0) [82,](#page-33-0) [87](#page-35-0), [88.](#page-35-0) print:  $3, 47, 53, 57, 67, 94, 97$  $3, 47, 53, 57, 67, 94, 97$  $3, 47, 53, 57, 67, 94, 97$  $3, 47, 53, 57, 67, 94, 97$  $3, 47, 53, 57, 67, 94, 97$  $3, 47, 53, 57, 67, 94, 97$  $3, 47, 53, 57, 67, 94, 97$  $3, 47, 53, 57, 67, 94, 97$  $3, 47, 53, 57, 67, 94, 97$  $3, 47, 53, 57, 67, 94, 97$  $3, 47, 53, 57, 67, 94, 97$  $3, 47, 53, 57, 67, 94, 97$ . print buf:  $53, 58, 76$  $53, 58, 76$  $53, 58, 76$  $53, 58, 76$  $53, 58, 76$ . print  $\ln$ : [3](#page-1-0), [10](#page-4-0), [53,](#page-20-0) [54](#page-21-0), [57](#page-22-0), [67,](#page-27-0) [71](#page-28-0), [88](#page-35-0), [90,](#page-37-0) [94](#page-39-0). procesp: [85,](#page-34-0) [87](#page-35-0), [88](#page-35-0), [89](#page-36-0), [94](#page-39-0), [97](#page-40-0). q: [35](#page-13-0), [45.](#page-17-0)  $q\_back:$  [32,](#page-12-0) [45](#page-17-0), [48,](#page-18-0) [49,](#page-19-0) [50](#page-19-0).  $q_{\text{z}} char: \quad \underline{32}, 35, 36, 38, 41, 42, 45, 46, 48, 49, 50, 59.$  $q_{\text{z}} char: \quad \underline{32}, 35, 36, 38, 41, 42, 45, 46, 48, 49, 50, 59.$  $q\_index: \quad 29, \; 31, \; 35, \; 45.$  $q\_index: \quad 29, \; 31, \; 35, \; 45.$  $q\_index: \quad 29, \; 31, \; 35, \; 45.$  $q\_index: \quad 29, \; 31, \; 35, \; 45.$  $q\_index: \quad 29, \; 31, \; 35, \; 45.$  $q\_index: \quad 29, \; 31, \; 35, \; 45.$  $q\_index: \quad 29, \; 31, \; 35, \; 45.$  $q\_index: \quad 29, \; 31, \; 35, \; 45.$  $q\_index: \quad 29, \; 31, \; 35, \; 45.$  $q\_{link:}\quad \underline{32},\, 35,\, 38,\, 41,\, 42,\, 45,\, 48,\, 49,\, 50,\, 59.$  $q\_{link:}\quad \underline{32},\, 35,\, 38,\, 41,\, 42,\, 45,\, 48,\, 49,\, 50,\, 59.$  $q\_output$ :  $\frac{32}{35}$  $\frac{32}{35}$  $\frac{32}{35}$ ,  $\frac{35}{38}$  $\frac{35}{38}$  $\frac{35}{38}$ ,  $\frac{41}{42}$  $\frac{41}{42}$  $\frac{41}{42}$  $\frac{41}{42}$  $\frac{41}{42}$ ,  $\frac{42}{59}$ . qmax: [31,](#page-12-0) [35,](#page-13-0) [36,](#page-14-0) [38](#page-14-0), [41](#page-15-0), [42](#page-16-0), [45,](#page-17-0) [46,](#page-18-0) [48,](#page-18-0) [49,](#page-19-0) [50](#page-19-0), [59](#page-24-0). qmax\_thresh: [31,](#page-12-0) [34](#page-13-0), [36](#page-14-0), [71.](#page-28-0) range check violations: [2](#page-1-0), [14](#page-5-0), [83.](#page-34-0) read: [3](#page-1-0), [52](#page-20-0).  $read_buf: 52, 54, 58, 76, 90.$  $read_buf: 52, 54, 58, 76, 90.$  $read_buf: 52, 54, 58, 76, 90.$  $read_buf: 52, 54, 58, 76, 90.$  $read_buf: 52, 54, 58, 76, 90.$  $read_buf: 52, 54, 58, 76, 90.$  $read_buf: 52, 54, 58, 76, 90.$  $read_buf: 52, 54, 58, 76, 90.$  $read_buf: 52, 54, 58, 76, 90.$  $read_buf: 52, 54, 58, 76, 90.$ read ln: [3,](#page-1-0) [52.](#page-20-0) read *patterns* : [60](#page-24-0), [90,](#page-37-0) [94](#page-39-0). read translate:  $\frac{54}{94}$  $\frac{54}{94}$  $\frac{54}{94}$ .

read\_word: [60](#page-24-0), [76,](#page-31-0) [89.](#page-36-0) reset: [54](#page-21-0), [88](#page-35-0), [90](#page-37-0). return:  $9$ . rewrite: [88,](#page-35-0) [94.](#page-39-0)  $right\_hyphen\_min: 54, 55, 56, 57, 79.$  $right\_hyphen\_min: 54, 55, 56, 57, 79.$  $right\_hyphen\_min: 54, 55, 56, 57, 79.$  $right\_hyphen\_min: 54, 55, 56, 57, 79.$  $right\_hyphen\_min: 54, 55, 56, 57, 79.$  $right\_hyphen\_min: 54, 55, 56, 57, 79.$  $right\_hyphen\_min: 54, 55, 56, 57, 79.$  $right\_hyphen\_min: 54, 55, 56, 57, 79.$  $right\_hyphen\_min: 54, 55, 56, 57, 79.$  $right\_hyphen\_min: 54, 55, 56, 57, 79.$ s: [35](#page-13-0), [38,](#page-14-0) [41](#page-15-0), [54,](#page-21-0) [68](#page-27-0), [72.](#page-28-0)  $si: \underline{13}$  $si: \underline{13}$  $si: \underline{13}$ , [14](#page-5-0), [34,](#page-13-0) [35,](#page-13-0) [42](#page-16-0), [44](#page-17-0), [45](#page-17-0), [50,](#page-19-0) [62.](#page-25-0) so: [13,](#page-5-0) [14](#page-5-0), [38,](#page-14-0) [41,](#page-15-0) [48](#page-18-0), [49,](#page-19-0) [59,](#page-24-0) [60](#page-24-0), [61,](#page-25-0) [63,](#page-25-0) [64](#page-26-0), [68,](#page-27-0) [72,](#page-28-0) [77,](#page-32-0) [83](#page-34-0). space\_class: [22](#page-9-0), [24,](#page-9-0) [76](#page-31-0), [92](#page-37-0).  $spos: \quad \underline{49}, \; 50, \; \underline{77}, \; 80, \; \underline{83}.$  $spos: \quad \underline{49}, \; 50, \; \underline{77}, \; 80, \; \underline{83}.$  $spos: \quad \underline{49}, \; 50, \; \underline{77}, \; 80, \; \underline{83}.$  $spos: \quad \underline{49}, \; 50, \; \underline{77}, \; 80, \; \underline{83}.$  $spos: \quad \underline{49}, \; 50, \; \underline{77}, \; 80, \; \underline{83}.$ system dependencies: [3](#page-1-0), [10,](#page-4-0) [11,](#page-4-0) [12,](#page-5-0) [13,](#page-5-0) [18,](#page-6-0) [51,](#page-20-0) [52,](#page-20-0) [98](#page-41-0). t:  $35, 38, 41, 54, 68, 71, 72, 76, 77, 90.$  $35, 38, 41, 54, 68, 71, 72, 76, 77, 90.$  $35, 38, 41, 54, 68, 71, 72, 76, 77, 90.$  $35, 38, 41, 54, 68, 71, 72, 76, 77, 90.$  $35, 38, 41, 54, 68, 71, 72, 76, 77, 90.$  $35, 38, 41, 54, 68, 71, 72, 76, 77, 90.$  $35, 38, 41, 54, 68, 71, 72, 76, 77, 90.$  $35, 38, 41, 54, 68, 71, 72, 76, 77, 90.$  $35, 38, 41, 54, 68, 71, 72, 76, 77, 90.$  $35, 38, 41, 54, 68, 71, 72, 76, 77, 90.$  $35, 38, 41, 54, 68, 71, 72, 76, 77, 90.$  $35, 38, 41, 54, 68, 71, 72, 76, 77, 90.$  $35, 38, 41, 54, 68, 71, 72, 76, 77, 90.$  $35, 38, 41, 54, 68, 71, 72, 76, 77, 90.$  $35, 38, 41, 54, 68, 71, 72, 76, 77, 90.$  $35, 38, 41, 54, 68, 71, 72, 76, 77, 90.$  $35, 38, 41, 54, 68, 71, 72, 76, 77, 90.$  $35, 38, 41, 54, 68, 71, 72, 76, 77, 90.$  $35, 38, 41, 54, 68, 71, 72, 76, 77, 90.$  $35, 38, 41, 54, 68, 71, 72, 76, 77, 90.$  $tab\_char: 18.$  $tab\_char: 18.$ text: [12.](#page-5-0) text\_char:  $\underline{12}$ , [15](#page-6-0), [16,](#page-6-0) [19,](#page-7-0) [23](#page-9-0), [52,](#page-20-0) [54](#page-21-0), [76,](#page-31-0) [90.](#page-37-0) text file:  $\frac{12}{51}$  $\frac{12}{51}$  $\frac{12}{51}$  $\frac{12}{51}$  $\frac{12}{51}$ . *thresh*:  $4, 65, 67, 94$  $4, 65, 67, 94$  $4, 65, 67, 94$  $4, 65, 67, 94$  $4, 65, 67, 94$  $4, 65, 67, 94$ . translate:  $2, \underline{3}, 6, 12, 19, 21, \underline{51}, 52, 54, 57, 58.$  $2, \underline{3}, 6, 12, 19, 21, \underline{51}, 52, 54, 57, 58.$  $traverse\_count\_trie: 64, 67.$  $traverse\_count\_trie: 64, 67.$  $traverse\_count\_trie: 64, 67.$  $traverse\_count\_trie: 64, 67.$  $traverse\_count\_trie: 64, 67.$ trie\_back:  $26, 32, 34, 35, 36, 37, 38, 42, 70$  $26, 32, 34, 35, 36, 37, 38, 42, 70$  $26, 32, 34, 35, 36, 37, 38, 42, 70$  $26, 32, 34, 35, 36, 37, 38, 42, 70$  $26, 32, 34, 35, 36, 37, 38, 42, 70$  $26, 32, 34, 35, 36, 37, 38, 42, 70$  $26, 32, 34, 35, 36, 37, 38, 42, 70$  $26, 32, 34, 35, 36, 37, 38, 42, 70$  $26, 32, 34, 35, 36, 37, 38, 42, 70$  $26, 32, 34, 35, 36, 37, 38, 42, 70$  $26, 32, 34, 35, 36, 37, 38, 42, 70$  $26, 32, 34, 35, 36, 37, 38, 42, 70$  $26, 32, 34, 35, 36, 37, 38, 42, 70$  $26, 32, 34, 35, 36, 37, 38, 42, 70$  $26, 32, 34, 35, 36, 37, 38, 42, 70$  $26, 32, 34, 35, 36, 37, 38, 42, 70$ . trie\_base\_used:  $26, 32, 34, 35, 36, 37, 38, 68$  $26, 32, 34, 35, 36, 37, 38, 68$  $26, 32, 34, 35, 36, 37, 38, 68$  $26, 32, 34, 35, 36, 37, 38, 68$  $26, 32, 34, 35, 36, 37, 38, 68$  $26, 32, 34, 35, 36, 37, 38, 68$  $26, 32, 34, 35, 36, 37, 38, 68$  $26, 32, 34, 35, 36, 37, 38, 68$  $26, 32, 34, 35, 36, 37, 38, 68$  $26, 32, 34, 35, 36, 37, 38, 68$  $26, 32, 34, 35, 36, 37, 38, 68$  $26, 32, 34, 35, 36, 37, 38, 68$  $26, 32, 34, 35, 36, 37, 38, 68$  $26, 32, 34, 35, 36, 37, 38, 68$ . trie\_bmax:  $33, 34, 37$  $33, 34, 37$  $33, 34, 37$  $33, 34, 37$ .  $trie_{-}c: 30, 32.$  $trie_{-}c: 30, 32.$  $trie_{-}c: 30, 32.$  $trie_{-}c: 30, 32.$  $trie_{-}c: 30, 32.$ trie\_char:  $26, 32, 34, 35, 36, 37, 38, 41, 42, 59,$  $26, 32, 34, 35, 36, 37, 38, 41, 42, 59,$  $26, 32, 34, 35, 36, 37, 38, 41, 42, 59,$  $26, 32, 34, 35, 36, 37, 38, 41, 42, 59,$  $26, 32, 34, 35, 36, 37, 38, 41, 42, 59,$  $26, 32, 34, 35, 36, 37, 38, 41, 42, 59,$  $26, 32, 34, 35, 36, 37, 38, 41, 42, 59,$  $26, 32, 34, 35, 36, 37, 38, 41, 42, 59,$  $26, 32, 34, 35, 36, 37, 38, 41, 42, 59,$  $26, 32, 34, 35, 36, 37, 38, 41, 42, 59,$  $26, 32, 34, 35, 36, 37, 38, 41, 42, 59,$  $26, 32, 34, 35, 36, 37, 38, 41, 42, 59,$  $26, 32, 34, 35, 36, 37, 38, 41, 42, 59,$  $26, 32, 34, 35, 36, 37, 38, 41, 42, 59,$  $26, 32, 34, 35, 36, 37, 38, 41, 42, 59,$  $26, 32, 34, 35, 36, 37, 38, 41, 42, 59,$  $26, 32, 34, 35, 36, 37, 38, 41, 42, 59,$  $26, 32, 34, 35, 36, 37, 38, 41, 42, 59,$  $26, 32, 34, 35, 36, 37, 38, 41, 42, 59,$ [60,](#page-24-0) [61](#page-25-0), [68,](#page-27-0) [70](#page-28-0), [72,](#page-28-0) [77.](#page-32-0) trie count: [33](#page-13-0), [34,](#page-13-0) [41](#page-15-0), [42](#page-16-0), [59,](#page-24-0) [67](#page-27-0), [70,](#page-28-0) [71,](#page-28-0) [90](#page-37-0). *trie.l*:  $\frac{30}{32}$ . trie link : [26,](#page-11-0) [32,](#page-12-0) [34,](#page-13-0) [35,](#page-13-0) [36](#page-14-0), [37](#page-14-0), [38](#page-14-0), [41](#page-15-0), [42](#page-16-0), [59](#page-24-0), [60,](#page-24-0) [61](#page-25-0), [68](#page-27-0), [70](#page-28-0), [72,](#page-28-0) [77,](#page-32-0) [94](#page-39-0). trie max:  $\frac{33}{34}$  $\frac{33}{34}$  $\frac{33}{34}$ , [34,](#page-13-0) [35](#page-13-0), [36,](#page-14-0) [42,](#page-16-0) [67](#page-27-0), [70,](#page-28-0) [90](#page-37-0). trie outp: [26](#page-11-0), [32](#page-12-0), [34](#page-13-0), [35,](#page-13-0) [38,](#page-14-0) [41](#page-15-0), [42](#page-16-0), [59,](#page-24-0) [60,](#page-24-0) [61,](#page-25-0) [62,](#page-25-0) [68,](#page-27-0) [69](#page-27-0), [72,](#page-28-0) [77](#page-32-0). trie *pointer* :  $\frac{29}{30}$ , [30,](#page-12-0) [31,](#page-12-0) [33,](#page-13-0) [35,](#page-13-0) [38,](#page-14-0) [41,](#page-15-0) [54,](#page-21-0) [61,](#page-25-0) [68,](#page-27-0) [71](#page-28-0), [72,](#page-28-0) [76](#page-31-0), [77,](#page-32-0) [90.](#page-37-0) *trie\_r* :  $30, 32$  $30, 32$  $30, 32$ . trie root:  $26, 34, 41, 59, 60, 68, 71, 77, 94.$  $26, 34, 41, 59, 60, 68, 71, 77, 94.$  $26, 34, 41, 59, 60, 68, 71, 77, 94.$  $26, 34, 41, 59, 60, 68, 71, 77, 94.$  $26, 34, 41, 59, 60, 68, 71, 77, 94.$  $26, 34, 41, 59, 60, 68, 71, 77, 94.$  $26, 34, 41, 59, 60, 68, 71, 77, 94.$  $26, 34, 41, 59, 60, 68, 71, 77, 94.$  $26, 34, 41, 59, 60, 68, 71, 77, 94.$  $26, 34, 41, 59, 60, 68, 71, 77, 94.$  $26, 34, 41, 59, 60, 68, 71, 77, 94.$  $26, 34, 41, 59, 60, 68, 71, 77, 94.$  $26, 34, 41, 59, 60, 68, 71, 77, 94.$  $26, 34, 41, 59, 60, 68, 71, 77, 94.$  $26, 34, 41, 59, 60, 68, 71, 77, 94.$  $26, 34, 41, 59, 60, 68, 71, 77, 94.$  $26, 34, 41, 59, 60, 68, 71, 77, 94.$  $26, 34, 41, 59, 60, 68, 71, 77, 94.$  $trie\_size: 27, 28, 29, 37.$  $trie\_size: 27, 28, 29, 37.$  $trie\_size: 27, 28, 29, 37.$  $trie\_size: 27, 28, 29, 37.$  $trie\_size: 27, 28, 29, 37.$  $trie\_size: 27, 28, 29, 37.$  $trie\_size: 27, 28, 29, 37.$  $trie\_size: 27, 28, 29, 37.$  $trie\_size: 27, 28, 29, 37.$ trie\_taken:  $30, 32$  $30, 32$ . triec back : [32](#page-12-0), [44](#page-17-0), [45](#page-17-0), [46,](#page-18-0) [47,](#page-18-0) [48](#page-18-0), [50](#page-19-0). triec\_bad:  $32, 43, 65, 83$  $32, 43, 65, 83$  $32, 43, 65, 83$  $32, 43, 65, 83$  $32, 43, 65, 83$  $32, 43, 65, 83$ . triec base used : [32](#page-12-0), [44,](#page-17-0) [45,](#page-17-0) [46](#page-18-0), [47](#page-18-0), [48.](#page-18-0) *triec\_bmax:*  $43, 44, 47$  $43, 44, 47$  $43, 44, 47$  $43, 44, 47$ . triec\_c: [30](#page-12-0), [32](#page-12-0). triec\_char:  $32, 44, 45, 46, 47, 48, 49, 50, 62,$  $32, 44, 45, 46, 47, 48, 49, 50, 62,$  $32, 44, 45, 46, 47, 48, 49, 50, 62,$  $32, 44, 45, 46, 47, 48, 49, 50, 62,$  $32, 44, 45, 46, 47, 48, 49, 50, 62,$  $32, 44, 45, 46, 47, 48, 49, 50, 62,$  $32, 44, 45, 46, 47, 48, 49, 50, 62,$  $32, 44, 45, 46, 47, 48, 49, 50, 62,$  $32, 44, 45, 46, 47, 48, 49, 50, 62,$  $32, 44, 45, 46, 47, 48, 49, 50, 62,$  $32, 44, 45, 46, 47, 48, 49, 50, 62,$  $32, 44, 45, 46, 47, 48, 49, 50, 62,$  $32, 44, 45, 46, 47, 48, 49, 50, 62,$  $32, 44, 45, 46, 47, 48, 49, 50, 62,$  $32, 44, 45, 46, 47, 48, 49, 50, 62,$  $32, 44, 45, 46, 47, 48, 49, 50, 62,$  $32, 44, 45, 46, 47, 48, 49, 50, 62,$  $32, 44, 45, 46, 47, 48, 49, 50, 62,$ [63,](#page-25-0) [64,](#page-26-0) [83](#page-34-0). triec count: [43](#page-17-0), [44,](#page-17-0) [49,](#page-19-0) [50,](#page-19-0) [88.](#page-35-0) triec good:  $32, 43, 65, 83$  $32, 43, 65, 83$  $32, 43, 65, 83$  $32, 43, 65, 83$  $32, 43, 65, 83$  $32, 43, 65, 83$  $32, 43, 65, 83$ .

triec\_kmax: [43,](#page-17-0) [44](#page-17-0), [47.](#page-18-0)

*triec.l*:  $30, 32$  $30, 32$ .

triec\_link:  $\frac{32}{44}$  $\frac{32}{44}$  $\frac{32}{44}$ , [45](#page-17-0), [46,](#page-18-0) [47](#page-18-0), [48,](#page-18-0) [49](#page-19-0), [50,](#page-19-0) [62](#page-25-0), [63,](#page-25-0) [64,](#page-26-0) [83.](#page-34-0) triec\_max:  $43, 44, 45, 46, 50, 62, 83, 88$  $43, 44, 45, 46, 50, 62, 83, 88$  $43, 44, 45, 46, 50, 62, 83, 88$  $43, 44, 45, 46, 50, 62, 83, 88$  $43, 44, 45, 46, 50, 62, 83, 88$  $43, 44, 45, 46, 50, 62, 83, 88$  $43, 44, 45, 46, 50, 62, 83, 88$  $43, 44, 45, 46, 50, 62, 83, 88$  $43, 44, 45, 46, 50, 62, 83, 88$  $43, 44, 45, 46, 50, 62, 83, 88$  $43, 44, 45, 46, 50, 62, 83, 88$  $43, 44, 45, 46, 50, 62, 83, 88$  $43, 44, 45, 46, 50, 62, 83, 88$  $43, 44, 45, 46, 50, 62, 83, 88$  $43, 44, 45, 46, 50, 62, 83, 88$ .  $triec\_pointer: \quad \underline{29}$ , [30](#page-12-0), [43,](#page-17-0) [45,](#page-17-0) [48](#page-18-0), [49](#page-19-0), [61,](#page-25-0) [64](#page-26-0), [72,](#page-28-0) [82,](#page-33-0) [83.](#page-34-0) *triec\_r* :  $\frac{30}{32}$  $\frac{30}{32}$  $\frac{30}{32}$  $\frac{30}{32}$  $\frac{30}{32}$ . triec\_root:  $\frac{44}{7}$ , [49,](#page-19-0) [62,](#page-25-0) [63,](#page-25-0) [67,](#page-27-0) [83.](#page-34-0)  $triec\_size: \quad \underline{27}, \ 28, \ 29, \ 47, \ 62.$  $triec\_size: \quad \underline{27}, \ 28, \ 29, \ 47, \ 62.$  $triec\_size: \quad \underline{27}, \ 28, \ 29, \ 47, \ 62.$  $triec\_size: \quad \underline{27}, \ 28, \ 29, \ 47, \ 62.$  $triec\_size: \quad \underline{27}, \ 28, \ 29, \ 47, \ 62.$  $triec\_size: \quad \underline{27}, \ 28, \ 29, \ 47, \ 62.$  $triec\_size: \quad \underline{27}, \ 28, \ 29, \ 47, \ 62.$  $triec\_size: \quad \underline{27}, \ 28, \ 29, \ 47, \ 62.$  $triec\_size: \quad \underline{27}, \ 28, \ 29, \ 47, \ 62.$ triec taken: [30,](#page-12-0) [32.](#page-12-0) *trieq.c*:  $31, 32, 35, 38$  $31, 32, 35, 38$  $31, 32, 35, 38$  $31, 32, 35, 38$  $31, 32, 35, 38$  $31, 32, 35, 38$ . trieq  $l$ : [31,](#page-12-0) [32](#page-12-0), [35,](#page-13-0) [38](#page-14-0).  $trieq_r$ :  $31, 32, 35, 38$  $31, 32, 35, 38$  $31, 32, 35, 38$  $31, 32, 35, 38$  $31, 32, 35, 38$  $31, 32, 35, 38$  $31, 32, 35, 38$ . true : [9](#page-4-0), [34,](#page-13-0) [35,](#page-13-0) [44,](#page-17-0) [45](#page-17-0), [57](#page-22-0), [58](#page-23-0), [59](#page-24-0), [65,](#page-26-0) [68,](#page-27-0) [76,](#page-31-0) [77,](#page-32-0) [80](#page-32-0), [86](#page-35-0), [87](#page-35-0), [94,](#page-39-0) [96,](#page-40-0) [97](#page-40-0). unpack:  $38, 42, 48$  $38, 42, 48$  $38, 42, 48$  $38, 42, 48$ . unpackc:  $\frac{48}{50}$  $\frac{48}{50}$  $\frac{48}{50}$  $\frac{48}{50}$  $\frac{48}{50}$ .  $v: \frac{39}{77}.$  $v: \frac{39}{77}.$  $v: \frac{39}{77}.$ val:  $29, 32, 41$  $29, 32, 41$  $29, 32, 41$  $29, 32, 41$  $29, 32, 41$ . val type: [4](#page-2-0), [29,](#page-11-0) [39](#page-15-0), [41,](#page-15-0) [74](#page-30-0), [77,](#page-32-0) [87](#page-35-0), [91,](#page-37-0) [95](#page-39-0). wlen: [74,](#page-30-0) [76,](#page-31-0) [77](#page-32-0), [78](#page-32-0), [81](#page-33-0), [82,](#page-33-0) [83,](#page-34-0) [89.](#page-36-0) word: [29,](#page-11-0) [49](#page-19-0), [50,](#page-19-0) [74,](#page-30-0) [76](#page-31-0), [77,](#page-32-0) [78](#page-32-0), [82](#page-33-0), [83.](#page-34-0) word\_index: [29](#page-11-0), [49,](#page-19-0) [74](#page-30-0), [77](#page-32-0), [78,](#page-32-0) [81,](#page-33-0) [82](#page-33-0), [83,](#page-34-0) [84.](#page-34-0)  $word\_wt: 74, 76, 82, 88.$  $word\_wt: 74, 76, 82, 88.$  $word\_wt: 74, 76, 82, 88.$  $word\_wt: 74, 76, 82, 88.$  $word\_wt: 74, 76, 82, 88.$  $word\_wt: 74, 76, 82, 88.$  $word\_wt: 74, 76, 82, 88.$  $word\_wt: 74, 76, 82, 88.$ write: [3,](#page-1-0) [63](#page-25-0), [73](#page-29-0), [82.](#page-33-0) write\_letter: [63](#page-25-0), [72,](#page-28-0) [73,](#page-29-0) [82](#page-33-0).  $write\_letter\_end$ : [63](#page-25-0). write ln: [3,](#page-1-0) [73](#page-29-0), [82](#page-33-0).  $wt_c hg: 74, 76, 82, 88.$  $wt_c hg: 74, 76, 82, 88.$  $wt_c hg: 74, 76, 82, 88.$  $wt_c hg: 74, 76, 82, 88.$  $wt_c hg: 74, 76, 82, 88.$  $wt_c hg: 74, 76, 82, 88.$  $wt_c hg: 74, 76, 82, 88.$  $wt_c hg: 74, 76, 82, 88.$ xchr : [16,](#page-6-0) [17,](#page-6-0) [18](#page-6-0), [19](#page-7-0), [24](#page-9-0), [56,](#page-21-0) [58,](#page-23-0) [63.](#page-25-0) xclass: [22,](#page-9-0) [23](#page-9-0), [24](#page-9-0), [56,](#page-21-0) [57,](#page-22-0) [58,](#page-23-0) [59](#page-24-0), [75](#page-30-0), [76](#page-31-0), [90,](#page-37-0) [92.](#page-37-0) xclause: [9](#page-4-0).  $xdig: \underline{23}, 24, 73, 82, 88.$  $xdig: \underline{23}, 24, 73, 82, 88.$  $xdig: \underline{23}, 24, 73, 82, 88.$  $xdig: \underline{23}, 24, 73, 82, 88.$  $xdig: \underline{23}, 24, 73, 82, 88.$  $xdig: \underline{23}, 24, 73, 82, 88.$  $xdig: \underline{23}, 24, 73, 82, 88.$  $xdig: \underline{23}, 24, 73, 82, 88.$  $xdig: \underline{23}, 24, 73, 82, 88.$  $xdig: \underline{23}, 24, 73, 82, 88.$  $xdig: \underline{23}, 24, 73, 82, 88.$ xdot: [23](#page-9-0). xext: [23](#page-9-0), [24](#page-9-0), [56,](#page-21-0) [58,](#page-23-0) [62,](#page-25-0) [63,](#page-25-0) [73](#page-29-0), [82](#page-33-0).  $xhyf: \quad 23, \; 24, \; 57, \; 75, \; 82.$  $xhyf: \quad 23, \; 24, \; 57, \; 75, \; 82.$  $xhyf: \quad 23, \; 24, \; 57, \; 75, \; 82.$  $xhyf: \quad 23, \; 24, \; 57, \; 75, \; 82.$  $xhyf: \quad 23, \; 24, \; 57, \; 75, \; 82.$  $xhyf: \quad 23, \; 24, \; 57, \; 75, \; 82.$  $xhyf: \quad 23, \; 24, \; 57, \; 75, \; 82.$  $xhyf: \quad 23, \; 24, \; 57, \; 75, \; 82.$  $xhyf: \quad 23, \; 24, \; 57, \; 75, \; 82.$  $xhyf: \quad 23, \; 24, \; 57, \; 75, \; 82.$  $xint: 22, 23, 24, 56, 57, 58, 75, 76, 90, 92.$  $xint: 22, 23, 24, 56, 57, 58, 75, 76, 90, 92.$ 

*xord* : [16,](#page-6-0) [18](#page-6-0), [19](#page-7-0), [60.](#page-24-0)

 $\langle$  Check the "constant" values for consistency [28](#page-11-0) in section [14.](#page-5-0) Check this dot position and **goto** *continue* if don't care in section [83](#page-34-0). Compiler directives Used in section [3](#page-1-0). Constants in the outer block Used in section [3.](#page-1-0) Deallocate this node Used in section [68](#page-27-0). Decide what to do with this pattern Used in section  $64$ . Ensure triec linked up to  $b + num\_ASCII\_codes \ 47$  $b + num\_ASCII\_codes \ 47$  Used in section [46.](#page-18-0) Ensure trie linked up to  $s + num\_ASCII\_codes \; 37$  $s + num\_ASCII\_codes \; 37$  Used in section [36](#page-14-0). Generate a level Used in section [94.](#page-39-0) Get pattern and dots and **goto** found in section [90.](#page-37-0) Globals in the outer block [4,](#page-2-0) [16,](#page-6-0) [23](#page-9-0), [25,](#page-10-0) [30](#page-12-0), [31](#page-12-0), [33,](#page-13-0) [40](#page-15-0), [43](#page-17-0), [51,](#page-20-0) [52](#page-20-0), [55,](#page-21-0) [66,](#page-26-0) [74](#page-30-0), [78,](#page-32-0) [84,](#page-34-0) [87](#page-35-0), [91,](#page-37-0) [95](#page-39-0) Used in section [3](#page-1-0). Insert a letter into pattern trie Used in section [58](#page-23-0). Insert critical count transition, possibly repacking Used in section [49.](#page-19-0) Insert critical transition, possibly repacking Used in sections [41](#page-15-0) and [59](#page-24-0). Insert external representation for a letter into count trie Used in section [61](#page-25-0). Insert pattern Used in section [90](#page-37-0). Link around bad outputs Used in section [68.](#page-27-0) Local variables for initialization Used in section [3](#page-1-0). Make final pass to hyphenate word list Used in section [94](#page-39-0). Output this pattern Used in section [72](#page-28-0). Prepare to read dictionary  $75, 79, 85$  $75, 79, 85$  $75, 79, 85$  $75, 79, 85$  $75, 79, 85$  Used in section [88](#page-35-0). Process words until end of file Used in section [88](#page-35-0). Set initial values  $14, 17, 18, 24$  $14, 17, 18, 24$  $14, 17, 18, 24$  $14, 17, 18, 24$  $14, 17, 18, 24$  $14, 17, 18, 24$  $14, 17, 18, 24$  Used in section [3](#page-1-0). Set up default character translation tables Used in section  $54$ . Set up hyphenation data Used in section [54](#page-21-0). Set up representation(s) for a letter Used in section [54.](#page-21-0) Set b to the count trie base location at which this state should be packed Used in section [45.](#page-17-0) Set s to the trie base location at which this state should be packed Used in section [35.](#page-13-0) Store output h in the hval and no more arrays, and advance h [80](#page-32-0) is used in section [77.](#page-32-0)

 $\langle$  Types in the outer block [12,](#page-5-0) [13](#page-5-0), [20,](#page-7-0) [22,](#page-9-0) [29](#page-11-0)  $\rangle$  Used in section [3](#page-1-0).